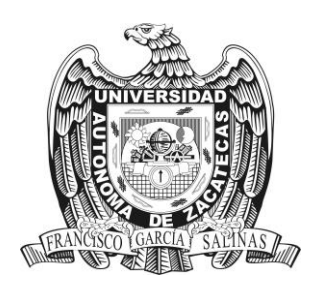

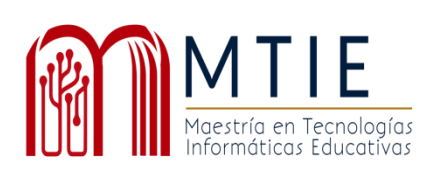

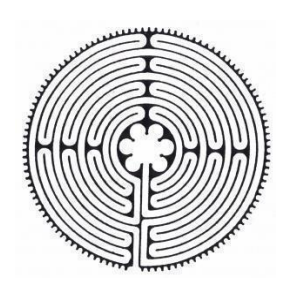

# Universidad Autónoma de Zacatecas

"Francisco García Salinas"

# Unidad Académica de Docencia Superior

Maestría en Tecnología Informática Educativa

"Formación del profesorado en la creación de materiales digitales. Caso práctico con los docentes de secundaria del Instituto Fernando Montes de Oca"

Trabajo Profesional que presenta

Velina Morales Domínguez

Para obtener el grado de

Maestro(a) en Tecnología Informática Educativa

Asesor Dr. Raúl Sosa Mendoza

Zacatecas, Zac., 14 de junio de 2021

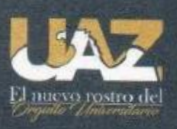

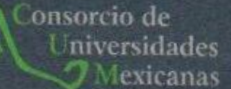

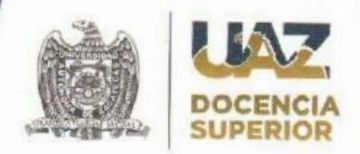

Asunto: Autorización de Impresión de Trabajo No. Oficio MTIE 013/2021

# **C. MORALES DOMINGUEZ VELINA** Candidato (a) a Grado de Maestría en Tecnología Informática Educativa PRESENTE

Por este conducto, me permito comunicar a usted, que se le autoriza para llevar a cabo la impresión de su trabajo de tesis:

# "Formación del Profesorado en la creación de materiales digitales. Caso práctico con los Docentes de Secundaria del Instituto Fernando Montes de Oca".

Que presenta para obtener el Grado de Maestría.

También se le comunica que deberá entregar a este Programa Académico (2) dos copias de su tesis a la brevedad posible.

Sin otro particular de momento, me es grato enviarle un cordial saludo.

**ATENTAMENTE** Zacatecas, Zac., a 16 de junio del 2021

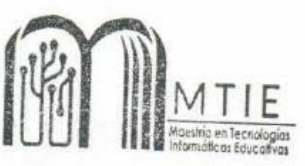

Dra. Verónica Torres Cosío Responsable de Programa de la MTIE

c.c.p.- Alumno c.c.p.- Archivo

Dra. Verónica Torres Cosío Responsable de la MTIE **PRESENTE** 

En respuesta al nombramiento que me fue suscrito como director de tesis del (la) alumno (a): MORALES DOMINGUEZ VELINA cuyo título de su trabajo se enuncia: "Formación del Profesorado en la creación de materiales digitales. Caso práctico con los Docentes de Secundaria del Instituto Fernando Montes de Oca".

Hago constar que ha cubierto los requisitos de dirección y corrección satisfactoriamente, por lo que está en posibilidades de pasar a la disertación de su trabajo de investigación para certificar su grado de Maestro (a) en Tecnología Informática Educativa. De la misma manera no existe inconveniente alguno para que el trabajo sea autorizado para su impresión y continúe con los trámites que rigen en nuestra institución.

Se extiende la presente para los usos legales inherentes al proceso de obtención del grado del interesado.

> **ATENTAMENTE** Zacatecas, Zac., a 24 de junio del 2021

Dr. Raúl Sosa Mendoza Director de Tesis

c.c.p.- Interesado c.c.p.- Archivo

# **Dedicatorias**

Este trabajo lo dedico a mi familia. A mis padres quienes me impulsan a ser mejor cada día y a perseguir mis sueños. A mi mamá, por sus palabras de aliento. A mi papá, por inculcarme desde muy pequeña el deseo de superación.

A mi hermana Lety, quien ha sido un ejemplo a seguir y se ha convertido en un pilar fundamental en mi vida.

A mi amado esposo Javier e hijos André Gael y Javier, por su apoyo incondicional en cada proyecto que emprendo, porque me motivan a ser mejor mamá, esposa, profesionista y principalmente ser humano. Gracias por ser mi fuente de inspiración y robarme una sonrisa cada que me veían cansada o estresada, luchando a mi lado para cumplir con éste sueño.

# **Agradecimientos**

A Dios, porque me acompaña en cada momento de mi vida brindándome grandes bendiciones y poniendo siempre los medios para que yo pueda realizar todos los proyectos que anhelo.

Este proyecto pudo ser posible gracias al apoyo de diversas personas e instituciones, mi agradecimiento a todos los que contribuyeron de alguna manera en su realización.

A la Directora del Instituto Fernando Montes de Oca, la Madre Guadalupe Salvador Enríquez, por creer en éste proyecto y brindar todo su apoyo para culminar exitosamente con la intervención.

A mi asesor de tesis, el Dr. Raúl Sosa Mendoza, mi admiración y agradecimiento por su amistad, dedicación y su valioso apoyo en este proyecto de tesis. Mil gracias por su tiempo y sus oportunas sugerencias.

A todos los maestros que formaron parte de este proceso, por sus enseñanzas, motivación y asesoría.

# **Tabla de contenido**

# **Resumen**

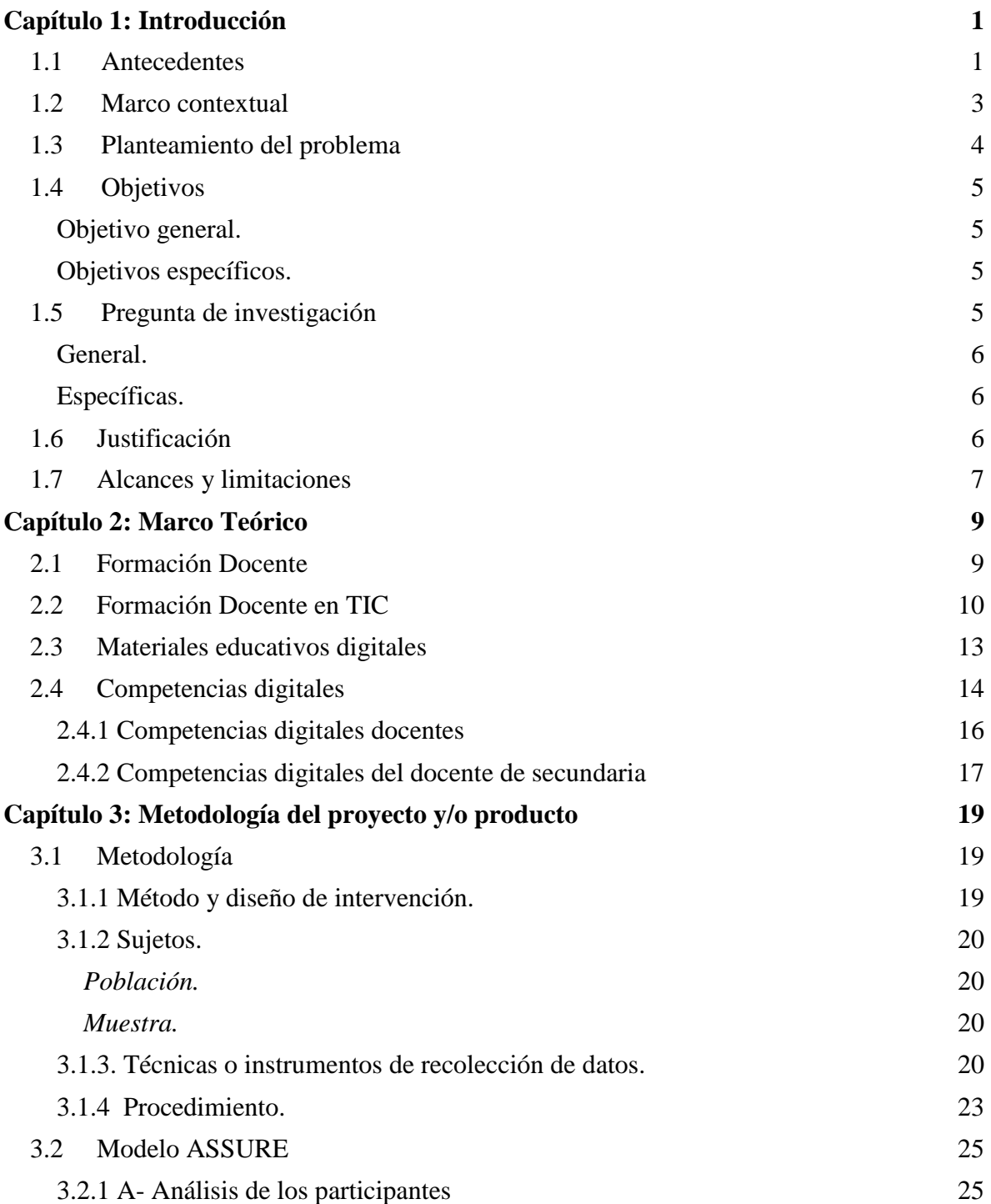

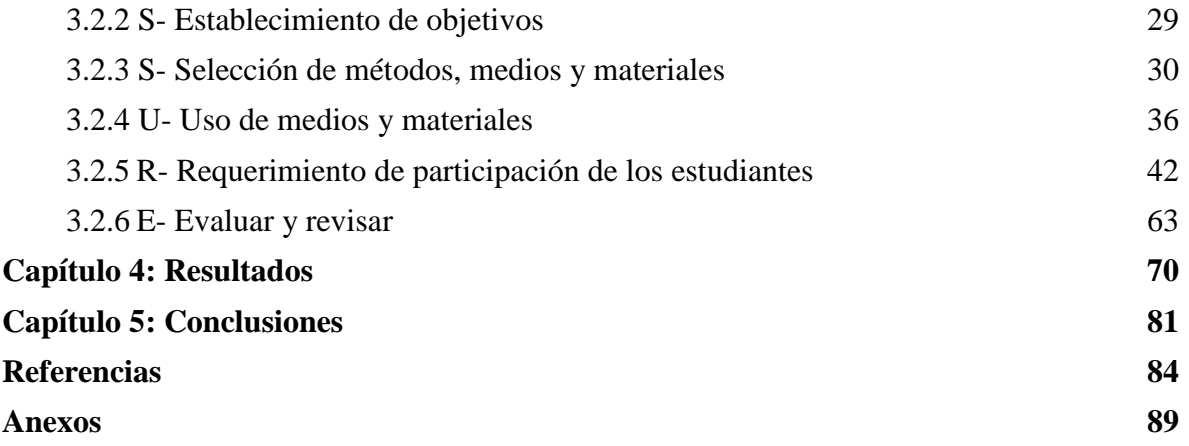

# **Lista de tablas**

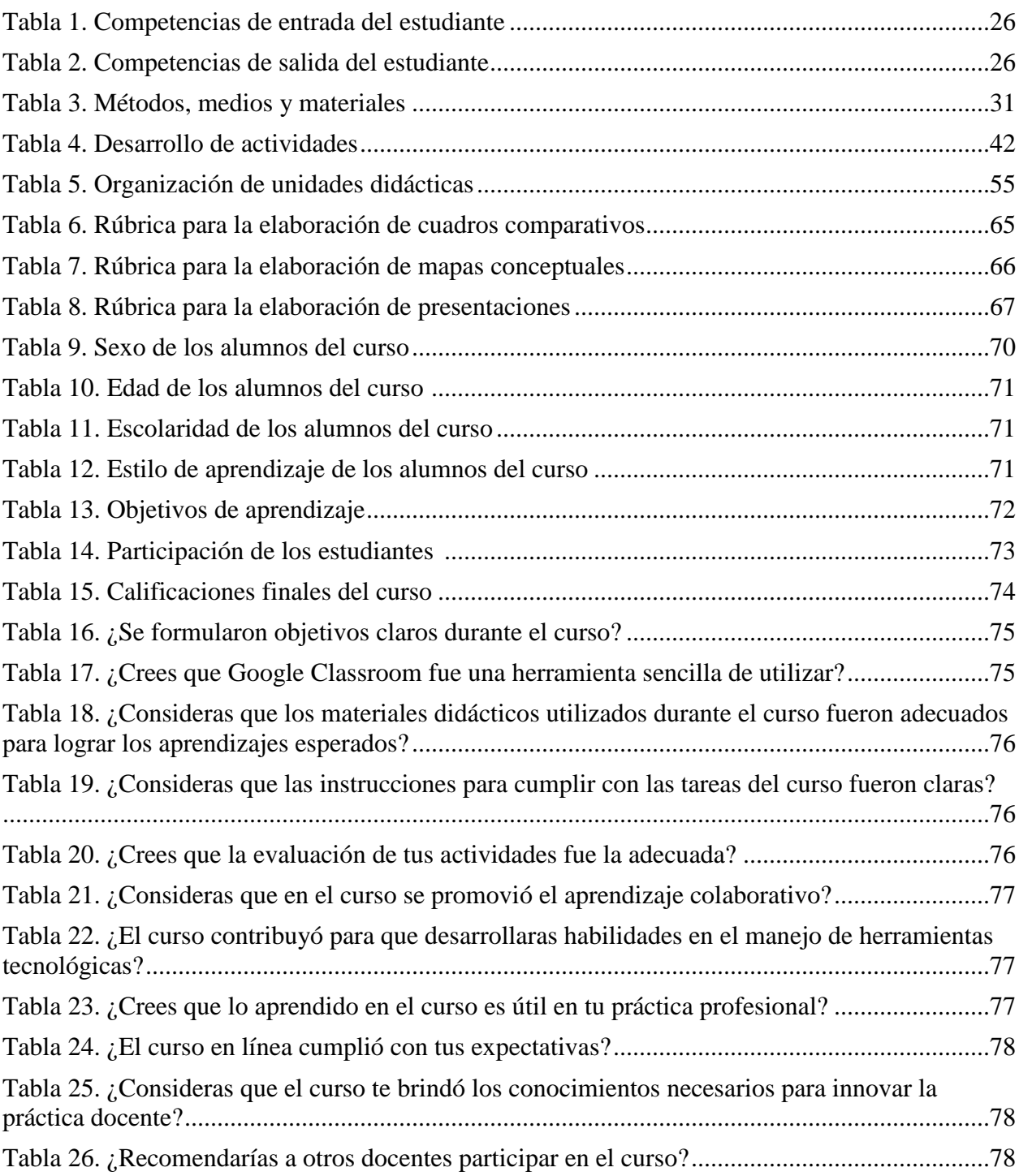

# **Lista de figuras**

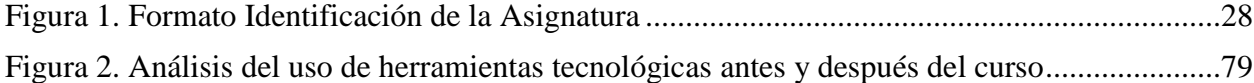

# **Lista de Anexos**

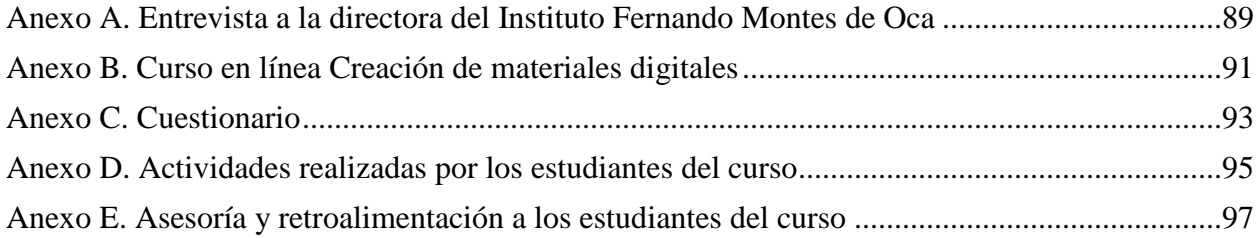

#### **Resumen**

En el ámbito educativo internacional, nacional y local se han realizado varios esfuerzos para que los docentes adquieran las competencias requeridas que les permitan hacer uso eficiente de las Tecnologías de Información y Comunicación (TIC) en el aula.

Este estudio describe un proyecto de intervención en el cual se desarrollaron competencias digitales en los docentes de secundaria del Instituto Fernando Montes de Oca por medio de la formación del profesorado en la creación de materiales digitales para incrementar el uso de recursos didácticos en el aula. Se realizó un estudio descriptivo de diseño preexperimental de preprueba y posprueba con un solo grupo, con un enfoque cuantitativo. La muestra estuvo conformada por 13 docentes de secundaria quienes participaron en un proceso de formación en el curso en línea Creación de materiales digitales desarrollado en 8 unidades didácticas.

Los resultados obtenidos antes de aplicar el curso muestran que los docentes utilizan habitualmente procesadores de texto, hojas de cálculo y presentaciones para crear sus materiales digitales. Después de la intervención los docentes desarrollaron competencias digitales y aprendieron a utilizar herramientas tecnológicas para crear mapas conceptuales, mapas mentales, videos, gamificación, aulas virtuales y evaluaciones en línea, por lo que se concluye que los docentes de secundaria del IFMO desarrollaron competencias digitales por medio de la formación en la creación de materiales digitales.

*Palabras clave:* competencias digitales, formación del profesorado, materiales digitales.

#### **Capítulo 1: Introducción**

#### <span id="page-11-1"></span><span id="page-11-0"></span>**1.1 Antecedentes**

La formación docente en el mundo ha cobrado mucha fuerza. Desde hace varios años este tema ha aparecido como prioridad de la Organización de las Naciones Unidas para la Educación, la Ciencia y la Cultura (UNESCO) en sus planes y programas (Llivina y Urrutia, 2011).

 Nos encontramos en la sociedad del conocimiento, donde resulta imprescindible que los profesores desarrollen competencias digitales mediante la formación, que les permitan formar estudiantes con las habilidades necesarias para enfrentar de manera eficaz y proactiva, los desafíos de la vida real que se les presenten.

 Regalado Sandoval (2013) comenta en su artículo sobre las competencias digitales en la formación docente que:

> En el ámbito educativo internacional, nacional y local, es una necesidad hablar de competencias docentes, competencias digitales, trabajo por proyectos y aprender a aprender en las escuelas de todos los niveles. En el caso de secundaria, nuestros jóvenes estudiantes pertenecen a una nueva era del siglo XXI; que se desarrolla en la llamada sociedad del conocimiento y de la información y los docentes debemos presentar innovaciones para poder así ser un real facilitador de aprendizajes en un mundo que evoluciona con una rapidez vertiginosa. (p.21)

Fernández y Fernández (2016), manifiesta en su artículo Los docentes de la Generación Z y sus competencias digitales que "las altas capacidades de los alumnos de la generación tecnológica o generación Z, no son suficientes para desarrollar en los alumnos la competencia digital. La clave fundamental viene determinada por las competencias tecnológicas y pedagógicas de los docentes" (p.97).

En México, se han realizado varios esfuerzos para que los docentes adquieran las competencias requeridas que les permitan hacer uso eficiente de las Tecnologías de Información y Comunicación (TIC) en el aula, lo anterior para consolidar la formación de los maestros de educación básica. Además, se ha mejorado el acceso a las tecnologías en las instituciones públicas de educación básica; sin embargo, los resultados obtenidos en diversos estudios dan a conocer que los docentes presentan dificultades en el desarrollo de las competencias necesarias para utilizar de manera efectiva las TIC como apoyo en su enseñanza (Lozoya, Cuervo, Armenta, López y Salazar, 2013).

La formación docente es una trama en desarrollo, en diferentes investigaciones que se han realizado a lo largo de las últimas tres décadas, para tener un estudio más profundo sobre ella, se evidenció que las propuestas de formación docente tradicional ya no son eficientes, asimismo se encontró que no es tan sencillo determinar cuáles son los cambios necesarios para mejorarla, ni cómo gestionar su puesta en práctica (Fernández, Rímoli y Ros, 2018).

Como se ha dicho, la formación docente en la aplicación de las TIC al mundo educativo, tiene mucho camino por recorrer, investigaciones recientes comprueban que existe una laguna importante en la formación del profesorado en el uso de las TIC y su aplicación en las aulas.

Fernández y Fernández (2016) expresa que:

realizó una investigación para analizar el nivel de competencias en TIC de los profesores de Primaria y Secundaria estableciendo un marco competencial de referencia adaptado al ámbito educativo español, utilizó como base los estándares establecidos por la UNESCO en el año 2008 y reformulados en 2011. Para ello realizó un cuestionario que permitió establecer el perfil de formación docente en TIC del profesorado en una muestra de 80 colegios y 1,433 profesores. Los resultados mostraron una alarmante diferencia entre las competencias que deberían tener los profesores para desarrollar la competencia digital en sus alumnos y la que verdaderamente tienen. (p.97)

"Según las dimensiones establecidas por la UNESCO (2008 y 2011) se puede concluir que el perfil de formación docente en TIC corresponde a un nivel medio-bajo" (Fernández y Fernández, 2016, p.103).

Por consiguiente, el proyecto de intervención se enfoca en la formación de los docentes de secundaria del Instituto Fernando Montes de Oca, para que desarrollen las competencias digitales que les ayuden a innovar sus procesos de enseñanza aprendizaje. En el Instituto, tanto directivos como profesores están conscientes que se requiere enriquecer los procesos didácticos a través de las TIC y generar competencias digitales tanto en docentes como en alumnos, por lo que muestran total interés en recibir la capacitación requerida.

Las competencias digitales del profesorado son muy relevantes, es evidente que un profesor no puede hacer que un alumno desarrolle una competencia que él mismo no posee en profundidad.

## <span id="page-13-0"></span>**1.2 Marco contextual**

El Instituto Fernando Montes de Oca se ubica en Naucalpan de Juárez, Estado de México. Es un centro educativo católico del sector privado que pertenece al sistema de educación básica. Actualmente laboran 30 personas en el Instituto entre docentes y personal administrativo y cuenta con 230 alumnos en los diferentes niveles educativos que oferta.

En el contexto escolar se cuenta con un 50% de docentes que más que rechazo al uso de la tecnología manifiestan temor para implementarla por no conocerla.

Actualmente existe una brecha digital entre los docentes de secundaria del Instituto, algunos docentes manejan bien las herramientas tecnológicas, pero otros no lo hacen por lo cual es difícil unificar las estrategias didácticas para impartir las clases en línea por el distanciamiento social.

Los docentes de secundaria hacen poco uso de materiales digitales como apoyo en sus procesos de enseñanza aprendizaje, de los docentes que están utilizando recursos educativos digitales, la mayoría utiliza materiales disponibles en internet y una minoría crea sus propios materiales. Los docentes manifiestan tener poca capacitación para la creación de materiales digitales que apoyen sus procesos didácticos en el aula.

Ante la pandemia por COVID-19, las exigencias de los padres de familia en cuanto al manejo de herramientas tecnológicas que permitan metodologías activas y participativas a través de aulas virtuales y clases en línea se incrementaron, por lo que los docentes tomaron conciencia sobre la importancia de las competencias digitales y la utilización de recursos tecnológicos como apoyo didáctico en los procesos de enseñanza del Instituto.

Tanto directivos como docentes muestran total interés en capacitarse en el uso de herramientas tecnológicas ya que consideran que es una prioridad del Instituto.

# <span id="page-14-0"></span>**1.3 Planteamiento del problema**

Buscando una innovación pedagógica con apoyo en las TIC, el Instituto Fernando Montes de Oca realizó una inversión en la adquisición de equipo informático, pizarrones electrónicos, proyectores y sistema de audio para las aulas, sin embargo, el equipo está subutilizado. Los docentes de secundaria del Instituto deberían estar en constante capacitación para la creación de materiales digitales, sin embargo, la realidad es que la mayoría de los docentes de secundaria cuentan con poca capacitación, por lo que el Instituto se enfrenta al problema falta de formación del profesorado de secundaria para crear materiales digitales, los docentes hacen poco uso de estos recursos como apoyo en sus procesos de enseñanza aprendizaje.

Los materiales educativos digitales (MEDs) son recursos que facilitan el proceso de enseñanza-aprendizaje en soporte digital, su uso permite a los estudiantes, una nueva posibilidad de aprendizaje con recursos instruccionales que aumenten su motivación y rendimiento académico (Pianucci, Chiarani y Tapia, 2010).

En la actualidad la calidad del producto educativo radica más en la formación permanente e inicial del profesorado que en la sola adquisición y actualización de la infraestructura (Cebrián, 1995).

Ante las exigencias de una sociedad digital es necesario fortalecer el proceso de formación con el curso en línea Creación de materiales digitales que permita capacitar a los docentes de secundaria del Instituto Fernando Montes de Oca, para que desarrollen competencias digitales e incrementen el uso de recursos didácticos en el aula, aprovechando el gran potencial que ofrecen las TIC.

# <span id="page-15-0"></span>**1.4 Objetivos**

## <span id="page-15-1"></span>**Objetivo general.**

<span id="page-15-2"></span> Desarrollar competencias digitales en los docentes de secundaria del Instituto Fernando Montes de Oca por medio de la formación del profesorado en la creación de materiales digitales para incrementar el uso de recursos didácticos en el aula.

### **Objetivos específicos.**

- <span id="page-15-3"></span> Desarrollar el curso en línea Creación de materiales digitales que permita capacitar a los docentes de secundaria del Instituto Fernando Montes de Oca.
- Evaluar el curso diseñado para que los docentes de secundaria del Instituto Fernando Montes de Oca desarrollen competencias digitales.

 Evaluar si los docentes de secundaria del Instituto Fernando Montes de Oca logran adquirir las competencias digitales con un curso en línea sobre la creación de materiales digitales.

# **1.5 Pregunta de investigación**

## <span id="page-16-0"></span>**General.**

<span id="page-16-1"></span> ¿De qué manera la formación del profesorado en la creación de materiales digitales facilita el desarrollo de competencias digitales de los docentes de secundaria del Instituto Fernando Montes de Oca?

# **Específicas.**

- <span id="page-16-2"></span> ¿Un curso en línea sobre creación de materiales digitales permite capacitar a los docentes de secundaria del Instituto Fernando Montes de Oca?
- **¿**Cómo evalúan los docentes de secundaria del Instituto Fernando Montes de Oca el curso diseñado?
- ¿Los docentes de secundaria del Instituto Fernando Montes de Oca logran adquirir las competencias digitales con un curso en línea sobre creación de materiales digitales?

# **1.6 Justificación**

En el entorno educativo, la nueva Ley Orgánica de Educación (LOE) 2/2006, de 3 de mayo, pretende lograr una integración de las tecnologías en los procesos educativos en todas las etapas de la educación formal. Con la formación del profesorado en la creación de materiales digitales, los docentes de secundaria del Instituto Fernando Montes de Oca podrán desarrollar competencias digitales e innovar en su práctica docente para coadyuvar a los estudiantes a vincular ambientes y situaciones de aprendizaje con las TIC, de esta manera serán reales facilitadores de aprendizajes, desarrollando en los jóvenes competencias digitales.

En algunos estudios como el de Villamarin (2015), se manifiesta que "los estudiantes han tenido un impacto positivo en los materiales diseñados por sus docentes, en donde resaltan la facilidad en su lectura, calidad en los recursos diseñados y mayor motivación a su respectiva exploración y estudio" (p.468).

Mediante la aplicación del curso en línea Creación de materiales digitales la investigación planteada determinará cómo reaccionan los docentes ante la implementación del curso, cómo lo utilizan, cuál es su desempeño, cómo lo evalúan y si existe alguna repercusión en la adquisición de competencias digitales para incrementar el uso de recursos didácticos en el aula.

La información resultante les servirá a los directivos del Instituto, para la toma de decisiones acerca de la planeación de cursos que se implementarán en su programa interno de formación continua.

# <span id="page-17-0"></span>**1.7 Alcances y limitaciones**

Mediante el proyecto de intervención se pretende desarrollar competencias digitales en los docentes de secundaria del Instituto Fernando Montes de Oca por medio de la formación del profesorado en la creación de materiales digitales para incrementar el uso de recursos didácticos en el aula, de esta manera pasarán de ser simples consumidores a prosumidores de sus materiales digitales. "Alvin Toffler acuñó el término prosumidor, como consumidor que a la vez produce" (Andreu y Martín, 2014, p.133).

La formación de los docentes se realiza mediante un curso en línea de 8 unidades didácticas con fecha de aplicación del 12 de octubre al 6 de diciembre de 2020.

Derivado del tipo de metodología podemos llegar a la evaluación de la intervención de tal manera que se describa cómo reaccionan los docentes de secundaria del Instituto Fernando Montes

de Oca ante la implementación del curso, cómo lo utilizan, cuál es su desempeño y cómo lo evalúan. También podemos evaluar si los docentes de secundaria logran adquirir las competencias digitales con el curso en línea sobre la creación de materiales digitales.

La investigación abarca únicamente a los docentes de secundaria del Instituto ya que no es posible realizar la investigación en toda la institución dado que existe una brecha digital, mientras algunos docentes manejan muy bien las herramientas tecnológicas, otros presentan falta de dominio y rechazo por desconocer del tema.

# **Capítulo 2: Marco Teórico**

# <span id="page-19-1"></span><span id="page-19-0"></span>**2.1 Formación Docente**

Hoy en día, la calidad de la educación es un tema de interés en todos los países del mundo y México no es la excepción. Existe un conjunto de factores que influyen en la calidad, como los programas, los textos, la infraestructura y la formación de los profesores, Lacarriere (2008) comenta que

> La formación del profesorado es reconocida cómo un área clave para elevar la calidad de la educación, tanto desde las instancias investigadoras (OCDE, 1991; García Garrido, 1992; Imbernón, 1994; Marcelo, 1994; Popkewitz, 1994, Fenández Pérez, 1995) como desde las políticas (LOGSE, arts, 55-56). (p.26)

Dicho de otro modo, el profesorado, su desempeño y su preparación son la pieza clave del sistema educativo para alcanzar la calidad educativa que tanto se anhela, principalmente en términos de desempeño escolar (Sánchez, 2017).

Gracias a los procesos educativos, las generaciones construyen el futuro a partir del acervo cultural producido a lo largo de la historia, en las sociedades modernas como la nuestra la educación tiene tres grandes propósitos:

> 1.- Atender y fomentar el desarrollo de las capacidades individuales (físicas, intelectuales, artísticas, efectivas, sociales y morales).

> 2.- Fomentar los valores que aseguren una sana convivencia, solidaria y comprometida, esto es, formar ciudadanos y,

> 3.- Propiciar el desarrollo de las competencias que requiere un mercado laboral cada vez más complejo, cambiante y diversificado. (Lacarriere, 2008, p.17)

En la era digital, las necesidades educativas han cambiado, los docentes del siglo XXI deben responder a las exigencias que presenta la sociedad de la información y del conocimiento, formando alumnos con alta competitividad, por lo tanto "la formación docente desde el enfoque holístico comprende preparar educadores para asumir nuevos roles en concordancia a las nuevas demandas educativas de la sociedad actual" (Barrientos, 2016, p.176).

Ante un mundo globalizado que se encuentra en constante evolución, los docentes deben auto-reconocerse como estudiantes de por vida y buscar realizar investigaciones o estudios de postgrado para adquirir herramientas teóricas, prácticas didácticas y tecnologías modernas que le ayuden a fortalecer su labor. Moreno (2015) platea que "la imagen del maestro ha cambiado al pasar de los tiempos al igual que su mentalidad y sus necesidades profesionales". (p.515)

Al presentar los docentes metodologías activas e innovadoras que involucren al alumno, se obtienen mejores resultados tanto en la motivación como en la participación lo que impacta de manera directa en el rendimiento escolar, "la formación docente como factor de mejora escolar es una estrategia que pretende incrementar las posibilidades de mejora del aprendizaje y del rendimiento escolar" (Lacarriere, 2008, p.13).

# <span id="page-20-0"></span>**2.2 Formación Docente en TIC**

Distintos estudios y trabajos que han tenido como objeto de reflexión la formación del profesorado para ser un usuario cualificado de las tecnologías en la enseñanza "ponen de relieve la imperiosa necesidad de desarrollar acciones formativas sobre el profesorado como una condición necesaria para facilitar la generalización del uso de las tecnologías y metodologías de aprendizaje en las escuela" (Medina y Domínguez, 1989; Bautista, 1994; Cabero y otros, 1994; Villar Angulo, 2005; Quintana y Tejeda, 1995; Camacho, 1995; Gallegos 1994, 1995; Martínez, 1995; Medina, 1995; Gallego y Alonso, 1997; Rodríguez, 1995 citados en Lacarriere, 2008, p.32). Se requiere de docentes capaces de utilizar las TIC en el aula para fomentar el interés del alumno y propiciar un aprendizaje significativo.

Definimos a las TIC como "un conjunto de herramientas, equipos, programas informáticos, aplicaciones, redes y medios, que permiten la compilación, procesamiento, almacenamiento, trasmisión como voz, datos, textos, ideas e imágenes" (Melo, 2011, p.220).

Los celulares, las computadoras, los videojuegos, los DVD y el internet, forman parte de las actividades cotidianas, vivimos en una era digital que se caracteriza por la interacción constante con la tecnología en todos los ámbitos. Estos medios deben utilizarse como herramientas que promuevan un entorno nuevo y diferente, y que permitan enriquecer los procesos de enseñanza aprendizaje.

Computadoras, redes y medios informáticos ya están presentes en las aulas, sin embargo, no han modificado de manera significativa las prácticas docentes debido a una ausencia de innovación pedagógica que existe en el uso de estos medios, las políticas educativas se han enfocado principalmente en el equipamiento informático por lo que existe insuficiencia de la formación docente en este campo, afectando la incorporación de las TIC en la educación (Levis, 2008).

Lograr la integración de las TIC en las instituciones educativas, aportará grandes beneficios como reforzar la autoestima, aumentan la motivación, permitir mayor autonomía en el aprendizaje y mejorar la capacidad para resolver problemas (Cabero, 2004).

La UNESCO (1998) menciona que el rápido progreso de las TIC modifica la forma de elaboración, adquisición y transmisión de conocimientos, "convirtiendo al ser humano en un ser cada vez más creativo, crítico, autónomo, en la búsqueda de adquirir nuevas competencias para su adecuado desenvolvimiento en un contexto que cada día es más variable e incierto" (Hernández, Orrego y Quiñones, 2018, p.674).

Las TIC, son elementos esenciales en la interacción de los individuos (Cabero, 2007), con el uso de las tecnologías y el internet, cambió la manera de comunicarnos, el correo electrónico, las redes sociales, los blogs, entre otros nos brindan la posibilidad de una comunicación en tiempo real.

Con la finalidad de aprovechar los beneficios que brindan las TIC, los docentes deben prepararse para incorporar estas tecnologías en todos los niveles de enseñanza puesto que facilitan tanto la enseñanza como el aprendizaje. Marqués (2004, como se menciona en Hernández et al., 2018) señala que

> las TIC se han convertido en un eje transversal de toda acción formativa y donde casi siempre tendrán una triple función: (1) como instrumento facilitador de los procesos de aprendizaje, (2) como herramienta para el proceso de la información y (3) como contenido implícito de aprendizaje. (p.677)

Es decir, el uso de la tecnología en la educación, permite que la flexibilidad y la capacidad de adaptación de los estudiantes logre ser una herramienta de interacción y de facilidad en el uso en el aprendizaje.

Considerando que las tecnologías son el medio, es necesario integrar estas tecnologías en un programa educativo con fundamentado pedagógico, ya que las metas, objetivos, contenidos y metodologías, son lo que les permite adquirir un sentido educativo (Escudero, 1992), un medio por sí solo no enseña.

En la actualidad, es un reto incorporar la formación docente y nuevas competencias que impliquen el uso de las TIC en los procesos didácticos, integrando estos aspectos al logro de objetivos pedagógicos.

Para que los docentes puedan ser gestores activos de ambientes de aprendizaje enriquecidos por las TIC, deben hacer un uso crítico de la tecnología y conocer el uso de cada una de las herramientas tecnológicas. Esto se logra a partir de la capacitación constante ya que el docente debe ir en la misma línea que la evolución de la sociedad digital (Nieto y Aguirre, 2012).

En conclusión, es muy importante la formación de los docentes en el uso de las TIC para que haga un uso objetivo de ellas, el docente debe tener competencias en diferentes dimensiones, que le permitan mejorar el quehacer educativo y se confluya hacia una relación más colaborativa de aprendizaje (Hernández et al., 2018). Las TIC son importantes en la medida en que favorecen el desarrollo de las competencias de los alumnos, ya que son herramientas de apoyo para su educación y formación.

#### <span id="page-23-0"></span>**2.3 Materiales educativos digitales**

La UNESCO (2014) "impulsa una serie de iniciativas en países como México, Canadá, Inglaterra y Nueva Zelanda para apoyar el Movimiento de consulta y uso de recursos educativos abiertos (MEA)" (citado en Córdova, García, Rodríguez, Cruz y Paredes, 2017, p.90).

Existe actualmente una gran difusión en el uso de objetos digitales de aprendizaje que permitan fortalecer el proceso educativo en torno a ciertas disciplinas, asimismo para el desarrollo de habilidades en materias como matemáticas, ciencias naturales, inglés como segundo idioma, química, entre otros intereses disciplinarios (Córdova et al., 2017).

El aprendizaje se desarrolla en un nuevo contexto socio tecnológico, los avances presentan útiles herramientas como la web 2.0. La Web 2.0 se puede entender como una nueva generación de Webs o nuevas aplicaciones en línea donde los usuarios generan y comparten contenidos (Chiu, Serna y Padilla, 2014).

La web 2.0 es bidireccional, dinámica, interactiva, de lectura y escritura, fomenta la colaboración y el intercambio ágil de información entre los usuarios de una comunidad o red social (Latorre, 2018). "Las herramientas que ofrece la web 2.0 contribuyen al desarrollo de las estrategias cognitivas, esenciales para el aprendizaje autónomo de los alumnos" (Carreño y Velez 2015, p.47), también permiten atender necesidades de formación en diversas disciplinas al poner a disposición de millones de usuarios una serie de materiales educativos en formato digital.

En un diseño de instrucción se incorporan materiales educativos digitales, porque estos recursos facilitar los procesos de enseñanza y aprendizaje, sin embargo, es necesario que estos materiales sigan ciertos criterios pedagógicos y tecnológicos para que logren su objetivo (Pianucci et al., 2010). Dichos materiales "articulan nuevas formas de interacción de los aprendices con el conocimiento" (Area, 2015, p.2).

En la actualidad existen múltiples herramientas de software libre que permiten crear materiales educativos digitales adecuados al contexto de la institución donde serán utilizados.

En internet se encuentran varios materiales digitales, los docentes que no tienen experiencia en su elaboración pueden consultar y usar alguno de ellos, sin embargo, lo ideal es que los docentes se capaciten para ser prosumidores de sus materiales digitales, adecuados a las materias que imparten, a las características de sus alumnos y al contexto institucional donde laboran.

Los materiales educativos digitales pueden ser: resúmenes, esquemas, apuntes, presentaciones, videos, páginas web, o cualquier otro recurso expresivo que sirva para que los alumnos aprendan, de una manera innovadora que los motive y aumente su rendimiento académico.

# <span id="page-24-0"></span>**2.4 Competencias digitales**

Las instituciones educativas reciben alumnos pertenecientes a una nueva Generación denominada "Z" o de nativos digitales, esta generación comprende a los nacidos entre principios de los años

noventa y el año 2004/2005 aproximadamente, se caracterizan por que a través de las TICs satisfacen necesidades de entretenimiento, diversión, comunicación, información e, incluso, formación, no conciben un mundo sin conexión (Días, Caro y Gauna, 2015).

Puesto que estas generaciones dominan más las tecnologías que los docentes, el profesor debe capacitarse y buscar mecánicas pedagógicas con mayor atractivo y motivación para los alumnos "Zetas", diversificar las estrategias didácticas de aprendizaje, desarrollar competencias digitales y promover las competencias digitales en los alumnos. Es muy claro que hoy no basta con trasmitir conocimientos a modo de cátedra.

Es innegable que las TIC han tenido una gran influencia en los cambios experimentados en las formas de enseñar y aprender, su aplicación a la educación da lugar a las competencias digitales. De acuerdo con la UNESCO (2005)

> Las TIC también cumplen un papel fundamental en la transformación del entorno de aprendizaje actual, principalmente centrado en el docente, a un entorno centrado en el alumno, donde el docente deja de ser la principal fuente de información y el principal transmisor de conocimiento para convertirse en un facilitador del aprendizaje, y donde el alumno ya no es más un receptor pasivo de información, sino que participa activamente en su propio aprendizaje. (p.12)

Ante tal situación, "el educar para la vida exige que los profesores desarrollen múltiples

competencias, junto con la capacidad para diseñar experiencias de aprendizaje significativas, en

las que los alumnos sean el punto central del proceso enseñanza-aprendizaje" (Arce, 2013, p.89).

Las competencias les permiten a los docentes resolver de forma satisfactoria las situaciones

a las que se enfrenta en el quehacer profesional, una competencia según la OCDE (citada en Pérez,

2007) es definida como:

La capacidad de responder a las demandas complejas y llevar a cabo tareas diversas de forma adecuada. Supone una combinación de habilidades prácticas, conocimientos, motivación, valores éticos, actitudes, emociones y otros componentes sociales y de comportamientos que se movilizan conjuntamente para lograr una acción eficaz. (p.10)

Una competencia se desarrolla a través del aprendizaje y la práctica, de tal manera que una

persona puede lograr niveles de desempeño cada vez más altos a lo largo de su vida. Así pues, las

competencias digitales son el conjunto de conocimientos y habilidades que permiten un uso seguro

y eficiente de las TIC. Las herramientas y conocimientos apropiados para desarrollar las

competencias digitales son:

- Uso de la computadora personal, ordenador portátil, tableta o teléfono inteligente.
- Búsqueda, recopilación, reelaboración y reconstrucción de información en diversos formatos.
- Uso de programas como procesadores de textos, hojas de cálculo, presentaciones digitales, correo electrónico o mensajería instantánea.
- Difusión de trabajos en diversos formatos digitales como texto, imagen, audio o video.
- Comunicación por medio de correo electrónico, chats, foros o grupos.
- Uso de sistemas que permitan compartir y colaborar. (Competencias digitales, s/f).

# **2.4.1 Competencias digitales docentes**

<span id="page-26-0"></span>En la actualidad, se considera imprescindible contar con nuevas habilidades técnicas y cognitivas para hacer frente a los retos de conocimiento que se plantean, por tal motivo la competencia digital adquiere un rol protagonista en todos los aspectos del aprendizaje a lo largo de la vida (Selwyn, 2013). Cervera, Martínez y Mon (2016) explican que "la competencia digital docente tiene que ver con la necesidad de ser competente en el uso de la tecnología educativa como docente" (p.74).

La UNESCO (2008) establece que el nuevo rol del docente implica "fusionar las TIC con nuevas pedagogías y fomentar clases dinámicas en el plano social, estimulando la interacción cooperativa, el aprendizaje colaborativo y el trabajo en grupo" (p.7).

> El documento Estándares de competencias en TIC de la UNESCO detalla una serie de competencias digitales propiamente dirigidos a profesores o futuros profesores, los cuales, dentro de una sociedad digitalizada, tienen la responsabilidad de ser guías y participes del proceso enseñanza-aprendizaje de los estudiantes, en torno a las nuevas tecnologías de la información y comunicación. (Competencias digitales. s/f)

Además de los tres niveles o factores de dominio digital (alfabetización tecnológica, profundización en los conocimientos y creación de conocimiento) se considera la existencia de 18 estándares o módulos que deben garantizar un desempeño docente competente en el mundo digital (UNESCO, 2008).

# **2.4.2 Competencias digitales del docente de secundaria**

<span id="page-27-0"></span>Dadas las características de los estudiantes de secundaria, los docentes requieren competencias digitales para diversificar las estrategias educativas, integrando actividades interactivas y motivadoras para lograr la participación de estos estudiantes. Sánchez, Lombardo, Riesco y Joyanes (2004) comentan en su propuesta de formación de docentes en TIC, de enseñanza secundaria el siguiente contenido:

a) Científico y Técnico-instrumental, dirigido a formar competencias para el uso del hardware y software; las primeras, permiten solucionar problemas que surgen con el uso de las herramientas tecnológicas y las segundas, decidir, y saber utilizar los softwares adecuados en el aula para lograr aprendizajes de mayor calidad en los estudiantes.

b) Pedagógico-Didáctico, implica el dominio de los elementos del currículo y las estrategias efectivas, usar las TIC como apoyo al aprendizaje de los estudiantes y

c) Moral- Informacional, aquellas que facilitan y pueden enseñar a los estudiantes un uso socialmente responsable y crítico de las TIC.

Por su parte Quintana (2000) establece tres categorías de competencias digitales en el uso de las TIC que debe dominar el profesor en formación: a) Instrumentales, se refieren al conocimiento y uso funcional de equipos y programas informáticos para el desarrollo de procesos educativos y búsqueda, adquisición y procesamiento de información, b) Cognitivas, se relacionan con la reflexión y aplicación de criterios sobre el uso de las TIC en el aprendizaje y en la educación en general y c) Didácticas-Metodológicas, implican la integración de las TIC en los procesos de enseñanza-aprendizaje en el aula, de manera tal que faciliten la creación y/o diseño de unidades didácticas y actividades de aprendizaje.

#### **Capítulo 3: Metodología del proyecto y/o producto**

<span id="page-29-0"></span>En el presente capítulo se describe un proyecto de intervención que se llevó a cabo en el Instituto Fernando Montes de Oca, donde se capacitó a los docentes de secundaria en la creación de materiales digitales para que desarrollen competencias digitales y de esta manera incrementen el uso de recursos didácticos en el aula. El proyecto se basó en el modelo ASSURE el cual es un modelo que los maestros y capacitadores pueden utilizar para diseñar, desarrollar y mejorar ambientes de aprendizaje adecuados a las características de sus estudiantes (Heinich, Molenda, Russel y Smaldino, 1999).

#### <span id="page-29-1"></span>**3.1 Metodología**

Para formar a los docentes se desarrolló el curso en línea Creación de materiales digitales, se utilizó el modelo ASSURE porque este modelo es una guía de procedimientos para planear y conducir la instrucción con medios y tecnología, al seguir puntualmente cada uno de sus pasos, se comienza a crear la experiencia de aprendizaje basada en las características de los estudiantes, los objetivos de aprendizaje y el resultado óptimo deseado.

#### **3.1.1 Método y diseño de intervención.**

<span id="page-29-2"></span>En base a la naturaleza de la investigación, se realiza un estudio descriptivo de diseño preexperimental de preprueba y posprueba con un solo grupo, con un enfoque cuantitativo. En este diseño "a un grupo se le aplica una prueba previa al estímulo o tratamiento experimental, después se le administra el tratamiento y finalmente se le aplica una prueba posterior al estímulo" (Fernández Collado, Baptista Lucio y Hernández Sampieri, 2014, p.141).

El estudio descriptivo se utiliza para narrar qué pasó en el proyecto de intervención, recoger información, evaluar el proceso y evaluar si los docentes de secundaria del Instituto Fernando Montes de Oca logran adquirir las competencias digitales con un curso en línea sobre creación de materiales digitales en base a los resultados de una preprueba y posprueba.

# <span id="page-30-0"></span>**3.1.2 Sujetos.**

#### <span id="page-30-1"></span>*Población.*

Treinta docentes del Instituto Fernando Montes de Oca, de los cuales veintisiete son mujeres y tres hombres, con un rango de edad de 27 a 69 años.

#### <span id="page-30-2"></span>*Muestra.*

En base a un muestreo no probabilístico, muestreo por conveniencia, la investigación se realiza con trece docentes de secundaria del Instituto Fernando Montes de Oca, de los cuales once son mujeres y dos hombres, con un rango de edad de 32 a 60 años. La mayoría de los docentes tienen un nivel educativo de Licenciatura y ninguno cuenta con características especiales.

 Con respecto a las competencias de entrada de los docentes, las habilidades o competencias que deben tener los docentes son manejo básico del navegador de internet Google Chrome, y lo que tienen que saber antes de entrar al curso es el funcionamiento básico de un equipo de cómputo (encender, apagar y gestión de archivos).

Los docentes cuentan con diversos estilos de aprendizaje, 5 docentes son visuales, 3 docentes son auditivos y 5 docentes son kinestésicos.

### **3.1.3. Técnicas o instrumentos de recolección de datos.**

<span id="page-30-3"></span>Las técnicas o instrumentos empleados para la recolección de datos e intervención son:

a) Fase de diagnóstico

- Entrevista: se realizó una entrevista a la Madre Guadalupe Salvador Enríquez, Directora General del Instituto Fernando Montes de Oca (ver Anexo A), con la finalidad de identificar la problemática o situación dentro de la institución, que se puede resolver con tecnología educativa. La información recabada se utilizó para desarrollar el proyecto de intervención que dará solución a dicho problema.
- Guías de observación: se realizaron dos guías de observación para conocer el clima institucional y el empleo de tecnología en el Instituto (uso de redes sociales, aulas virtuales, recursos educativos digitales, videoconferencias y otras situaciones que se presentan en el contexto institucional).
- Test: se realizó una prueba a los docentes de secundaria del Instituto (antes de iniciar el curso en línea) sobre las herramientas digitales que utilizan para crear sus materiales digitales, la frecuencia del uso de materiales digitales como apoyo didáctico en la labor docente y la frecuencia en que los docentes diseñan los materiales digitales.
- b) Fase de intervención

Diseño de la estrategia de intervención: para desarrollar el curso en línea Creación de materiales digitales se emplearon las siguientes técnicas o instrumentos:

 Cuestionario: para analizar a los estudiantes que fueron parte del proceso de formación, de ésta manera fue posible conocer las características generales de los estudiantes, competencias de entrada del estudiante y sus estilos de aprendizaje. Los resultados obtenidos permitieron realizar un diseño adecuado a sus necesidades.

El cuestionario permitió también establecer los objetivos de aprendizaje adecuados al análisis de los estudiantes para lograr los aprendizajes esperados, ya que después de que se han analizado las características de los estudiantes se puede preparar la lección para garantizar y asegurar el aprendizaje (Smaldino, Rusell, Heinich, y Molenda, 2005).

Los resultados obtenidos permitieron realizar la selección de los métodos, tecnologías y materiales adecuados a los objetivos de aprendizaje planeados para el cumplimiento de ellos.

Se utilizó otro cuestionario elaborado en Google Form que permitió realizar una evaluación inicial o diagnóstica, con la finalidad de recabar datos acerca de las habilidades y conocimientos previos de los estudiantes, de tal manera que nos permitió identificar las necesidades de los estudiantes para poder hacer las modificaciones pertinentes al plan de estudios.

- Guías de observación: después de usar los métodos, tecnologías y materiales seleccionados para lograr los aprendizajes esperados se requirió la participación de los estudiantes para que los utilizaran adecuadamente, se utilizó la técnica de observación para recolectar datos acerca de la reacción de los participantes ante la implementación del curso, el desempeño de los docentes y se analizó si existe un incremento en el uso de recursos didácticos en el aula.
- Test: para verificar las fortalezas y debilidades de la intervención y participación de los estudiantes, se utilizó el instrumento de recolección de información test, Rosales (2014) dice que el test es considerado como "un instrumento científico válido y objetivo, que puede determinar una infinidad de factores psicológicos de un individuo, como la inteligencia, las aptitudes e intereses y el aprendizaje" (p.2). Allal (1980) comenta que "el término evaluación formativa se refiere al tipo de evaluación empleada por el

maestro con el fin de adaptar su acción pedagógica a los procesos y los problemas de aprendizaje observados en los alumnos" (p.1).

Se utilizaron dos cuestionarios para evaluar el curso y el desempeño del facilitador.

Al finalizar el curso en línea se les aplicó nuevamente la prueba a los docentes de secundaria (después de aplicar el estímulo al grupo) para obtener información y evaluar las diferencias que puedan existir.

## <span id="page-33-0"></span>**3.1.4 Procedimiento.**

Se realizó una prueba a los docentes de secundaria del Instituto Fernando Montes de Oca antes de aplicar el estímulo al grupo (curso en línea Creación de materiales digitales).

Se desarrolló el curso en línea Creación de materiales digitales y se aplicó a los docentes de secundaria del Instituto Fernando Montes de Oca del 12 de octubre al 6 de diciembre de 2020, el proceso formativo se llevó a cabo en un aula virtual con modalidad e-learning, se utilizó el software Google Classroom. Los estudiantes solo necesitaron un equipo informático con conexión a internet y cuenta de correo electrónico Gmail para acceder al curso (Ver Anexo B).

Kraus, Formichella y Alderete (2019) comentan que "Google Classroom mejora la comunicación y el trabajo colaborativo, es fácil su utilización, se puede organizar más adecuadamente el material de estudio y hacer más sencillo su acceso y optimiza el tiempo" (p.87).

Con respecto a la forma de aplicación, el curso se dividió en ocho unidades didácticas. Para cada unidad didáctica, el aprendizaje esperado, contenido, actividades a realizar, foros y evaluaciones se publicaron los lunes de cada semana en la clase de Google Classroom, la fecha límite de entrega fue los domingos a las 11:59 p.m., se estableció esta dinámica del curso derivado a que los docentes manifestaron tener poco tiempo para realizar actividades síncronas, de esta manera se brindó flexibilidad. Alvarado (2013) comenta que los cursos en línea son "nuevos entornos generados a partir de las exigencias de la sociedad de la información y del conocimiento que demandan el diseño de nuevas propuestas para la enseñanza y el aprendizaje" (p.9).

Los docentes manifestaron sus dudas a través de comentarios privados en Google Classroom o en el FORO DUDAS de cada unidad, el facilitador del curso revisó frecuentemente el aula virtual para darles solución. También se estableció una comunicación constante a través de un grupo de WhatsApp.

Para poder evaluar el desempeño de los estudiantes durante el curso, se realizaron evaluaciones formativas en cada unidad didáctica y al finalizar el curso se realizó una evaluación sumativa que consistió en la sumatoria de las unidades didácticas más un proyecto final.

Los docentes evaluaron el curso y al facilitador a través de una encuesta en Google Form.

Se realizó nuevamente la prueba a los docentes de secundaria del Instituto Fernando Montes de Oca después de aplicar el estímulo al grupo (curso en línea).

En cuanto a la seguridad y resguardo de información, en Google Classroom las escuelas son propietarias de sus datos y es responsabilidad de Google mantenerlos seguros. Google opera sus propios servidores seguros y servicios de plataforma, y facilita a los administradores las tareas de supervisar y administrar la seguridad de los datos.

El criterio ético en el proyecto de intervención fue el respeto por las personas (estudiantes), reconociendo que cada alumno es un ser autónomo, único y libre y tiene el derecho y la capacidad de tomar sus propias decisiones. El respeto a los estudiantes garantiza la valoración de la dignidad.

## <span id="page-35-0"></span>**3.2 Modelo ASSURE**

El modelo ASSURE fue desarrollado en 1999 por Smaldino, Rusell, Heinich y Molenda (2005), este modelo es aplicable y pertinente en un contexto de formación a distancia y no demanda necesariamente la intervención de equipos multidisciplinarios de planificadores. El seguimiento adecuado del modelo permite que los planificadores del proceso instruccional en línea dispongan de un plan de acción detallado y bien definido para el análisis, diseño, preparación y evaluación de la instrucción.

El modelo es fácil de aplicar y facilita las condiciones para llevar a cabo un proceso instruccional a distancia efectivo para el logro de aprendizajes significativos (Dávila y Pérez, 2007). A continuación, se desarrolla el modelo ASSURE para el curso en línea Creación de materiales digitales.

## <span id="page-35-1"></span>**3.2.1 A- Análisis de los participantes**

Se realizó una indagación sobre las características de los alumnos, tales como sus conocimientos, habilidades, tipos de aprendizaje y actitudes, lo que ayudó a desarrollar un método mejor dirigido a sus necesidades o requerimientos.

Formato:

Nombre del curso: Creación de materiales digitales

**A)** Análisis del estudiante: (A quien va dirigida la instrucción).

1. Características generales del estudiante:

- Número de estudiantes: 13
- Nivel educativo: Licenciatura
- Género: 11 mujeres y 2 hombres
- Rango de edad: 32 60 años
- Características especiales: ninguna
2. Las competencias de entrada que deben de tener los estudiantes (al ingreso) se

muestran en la Tabla 1.

## **Tabla 1**

*Competencias de entrada del estudiante*

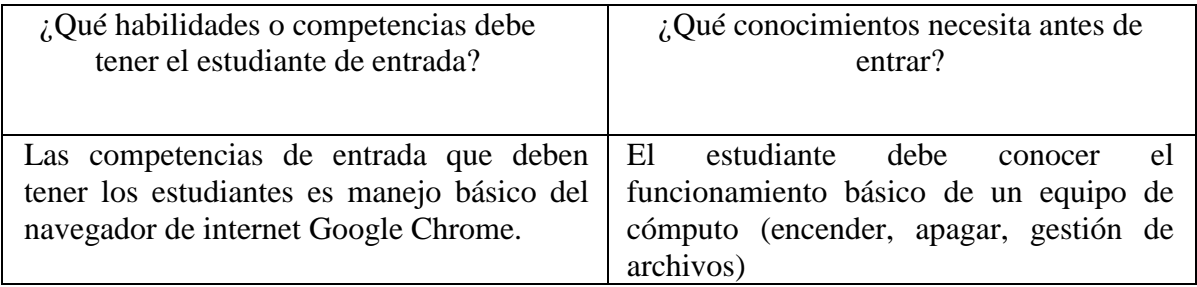

3. Las competencias de salida del estudiante (egreso) se muestran en la Tabla 2.

## **Tabla 2**

*Competencias de salida del estudiante*

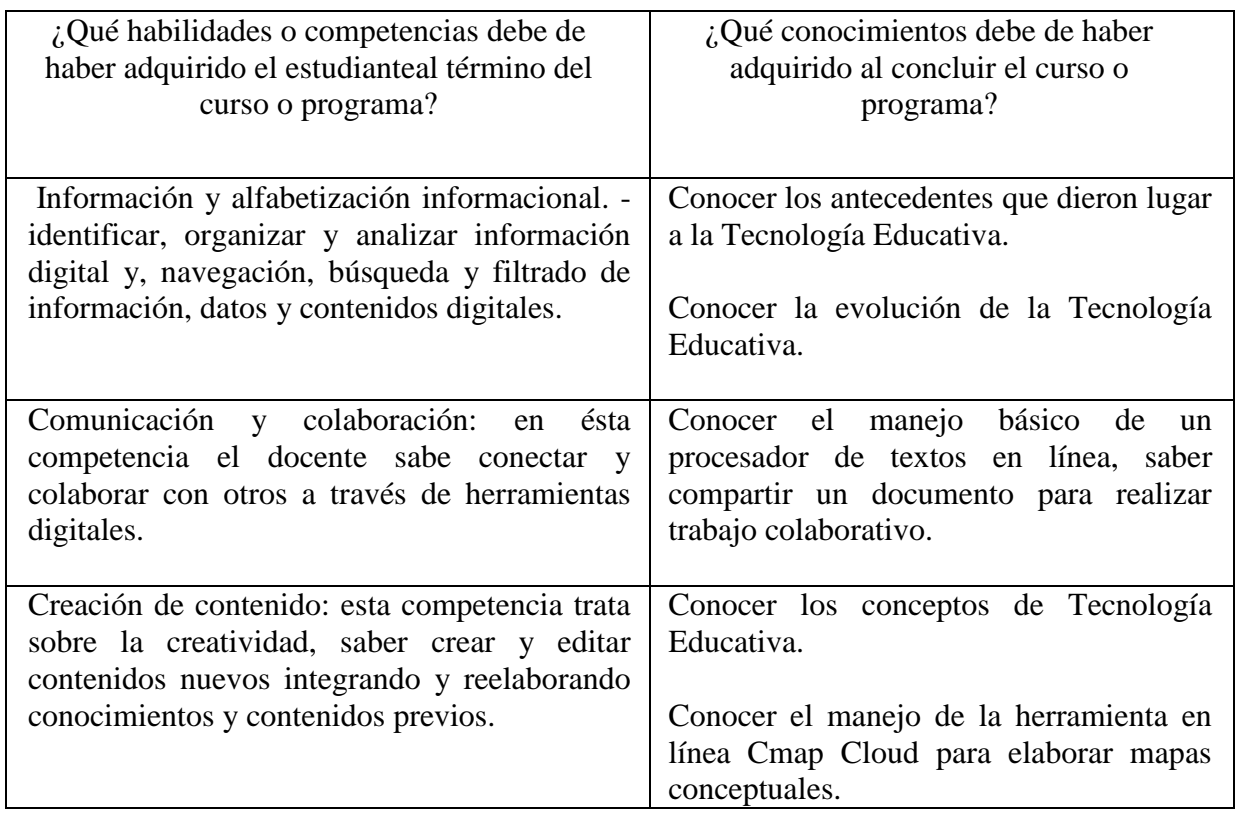

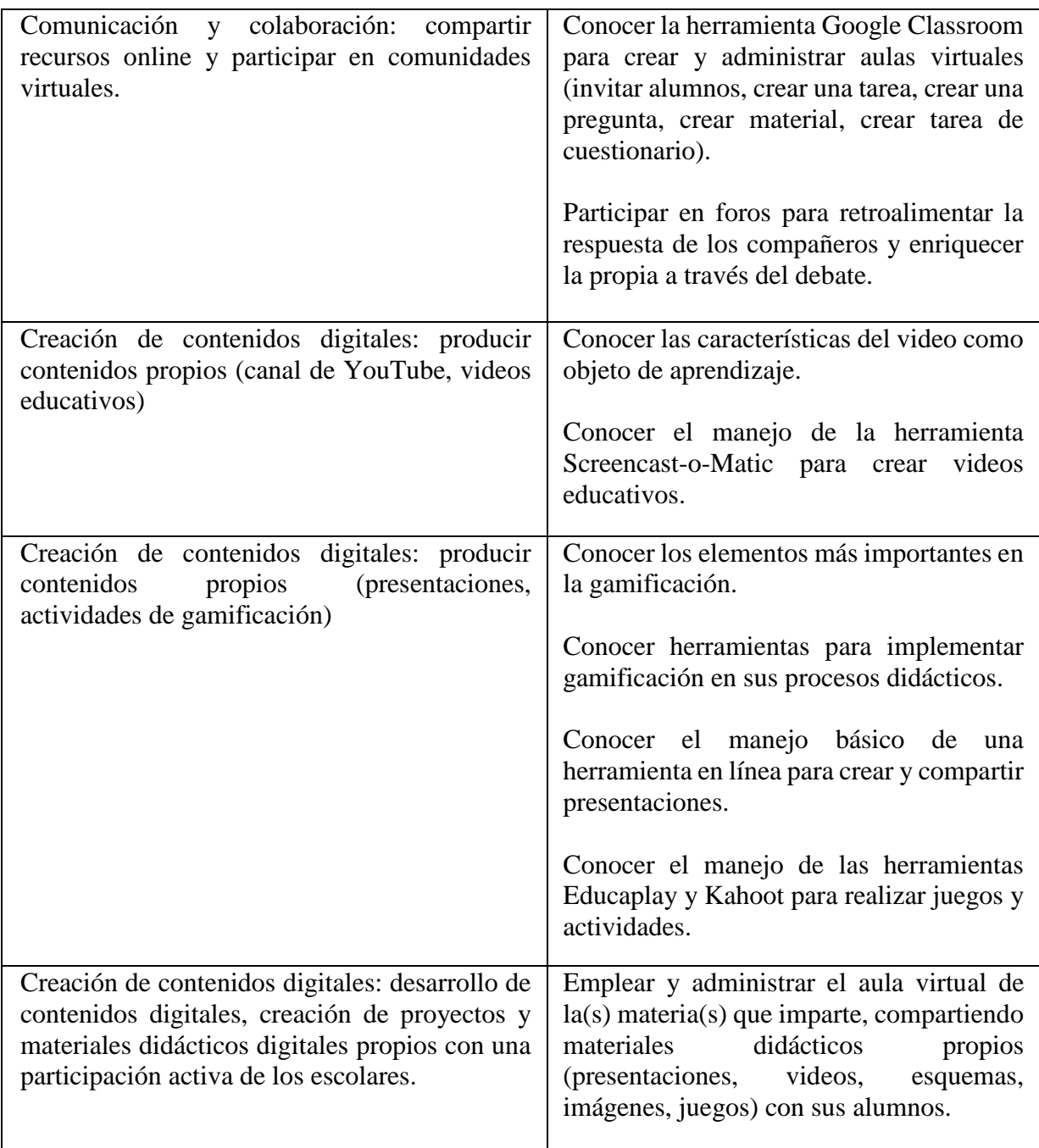

Estilos de aprendizaje

 Visual: 5 estudiantes aprenden mejor por contacto visual, por lo que se utilizan en el curso videos educativos, imágenes, línea de tiempo, mapas conceptuales, esquemas, sopas de letras y presentaciones.

Auditivos: 3 estudiantes tienen preferencia de aprendizaje basada en escuchar, aprenden

mejor cuando reciben las explicaciones oralmente y cuando pueden hablar y explicar esa información con otra persona. En el curso en línea se aborda este estilo de aprendizaje al utilizar métodos expositivos, las actividades que deben realizar los estudiantes son elaboración de videos educativos y debates en foros de participación.

 Kinestésicos: 5 estudiantes tienen preferencia por interactuar con el contenido, procesan la información asociándola a sensaciones y movimientos. Aprende con lo que toca y lo que hace, y necesita estar involucrado personalmente en alguna actividad.

 En el proyecto final se solicita la implementación de un aula virtual, de esta manera los estudiantes se motivan al poner en práctica los conocimientos adquiridos y los refuerzan mediante experiencias reales.

#### Otros:

En la figura 1 se describe la identificación de la asignatura.

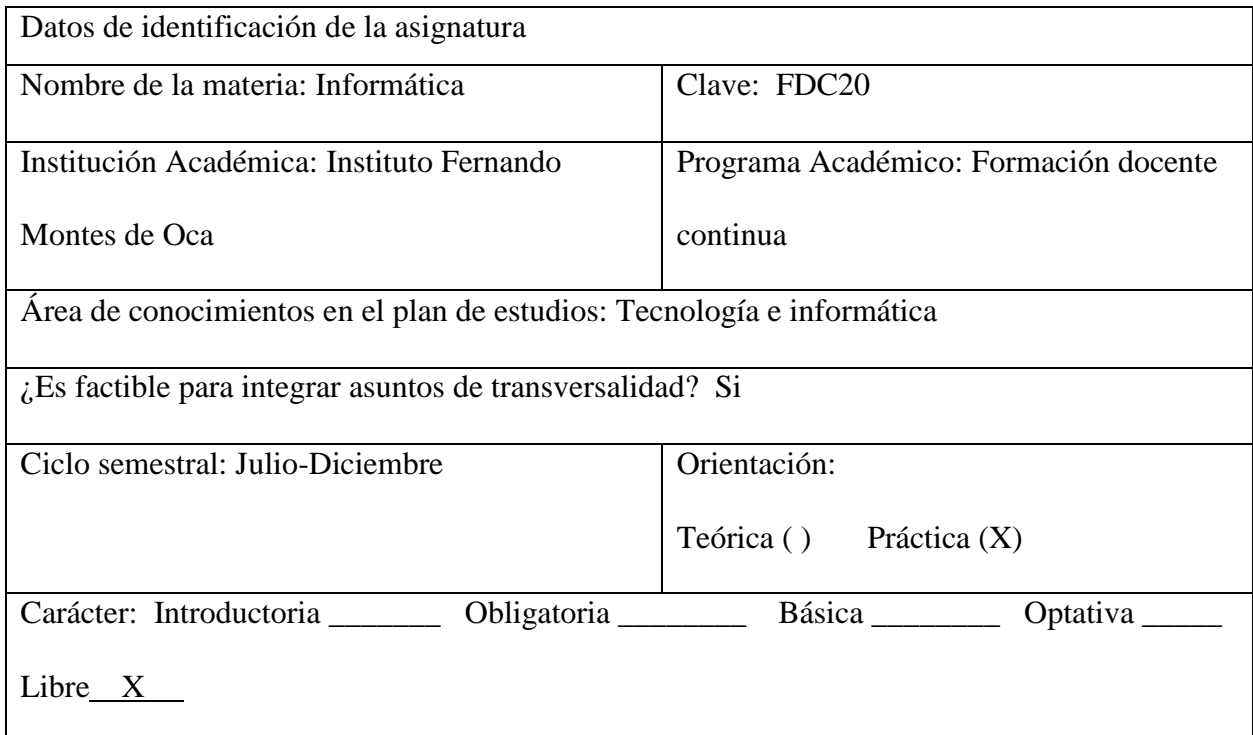

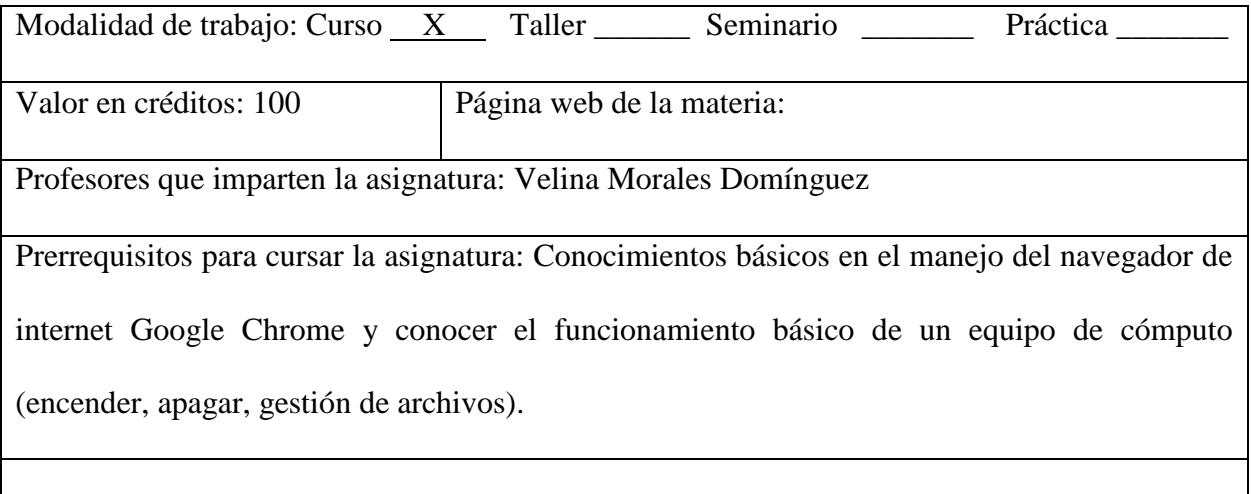

Otros datos sobre la asignatura:

*Figura 1*. Formato Identificación de la Asignatura.

### **3.2.2 S- Establecimiento de objetivos**

S) Establecimiento de objetivo general

 Al finalizar el curso en línea Creación de materiales digitales, los docentes de secundaria del Instituto Fernando Montes de Oca serán capaces de crear materiales digitales de manera adecuada utilizando herramientas tecnológicas para incrementar el uso de recursos didácticos en el aula.

### Objetivos específicos:

 Al finalizar el curso en línea Creación de materiales digitales, los docentes de secundaria del Instituto Fernando Montes de Oca serán capaces de:

- o Identificar la evolución de la Tecnología Educativa de manera precisa mediante un cuadro comparativo.
- o Describir algunos conceptos de Tecnología Educativa y representarlos en un mapa conceptual utilizando la herramienta tecnológica en línea Cmap Cloud de manera correcta.
- o Emplear Google Classroom para administrar un aula virtual de manera adecuada.
- o Emplear la herramienta Google Form para elaborar cuestionarios y/o evaluaciones de manera apropiada.
- o Utilizar Google Drive para crear documentos y presentaciones en línea con el 100% de precisión.
- o Analizar las características del video como objeto de aprendizaje para crear videos educativos de manera adecuada.
- o Utilizar una herramienta de gamificación que les permita crear juegos y actividades de manera adecuada para mejorar el proceso de aprendizaje de sus estudiantes.

## **3.2.3 S- Selección de métodos, medios y materiales**

 Se determina qué recursos materiales se requerirán, así como los medios, métodos, estrategias, dinámicas, entre otros.

### Formato:

 Marca los diferentes recursos que consideras importantes utilizar para la selección y descripción de métodos, medios y materiales

- ( ) Transparencias.
- ( ) PowerPoint.
- (X) Textos.
- (X) Audiovisual.
- (X) Internet.
- (X) Plataformas LMS.
- (X) Materiales multimedia.
- (X) Video y audio conferencia.
- (X) Herramientas Web 2.0.
- (X) Video tutoriales.
- ( ) Podcast.
- (X) Redes sociales.
- ( ) Otro, especificar:

La descripción de métodos, medios y materiales se encuentra en la Tabla 3.

## **Tabla 3**

*Métodos, medios y materiales.*

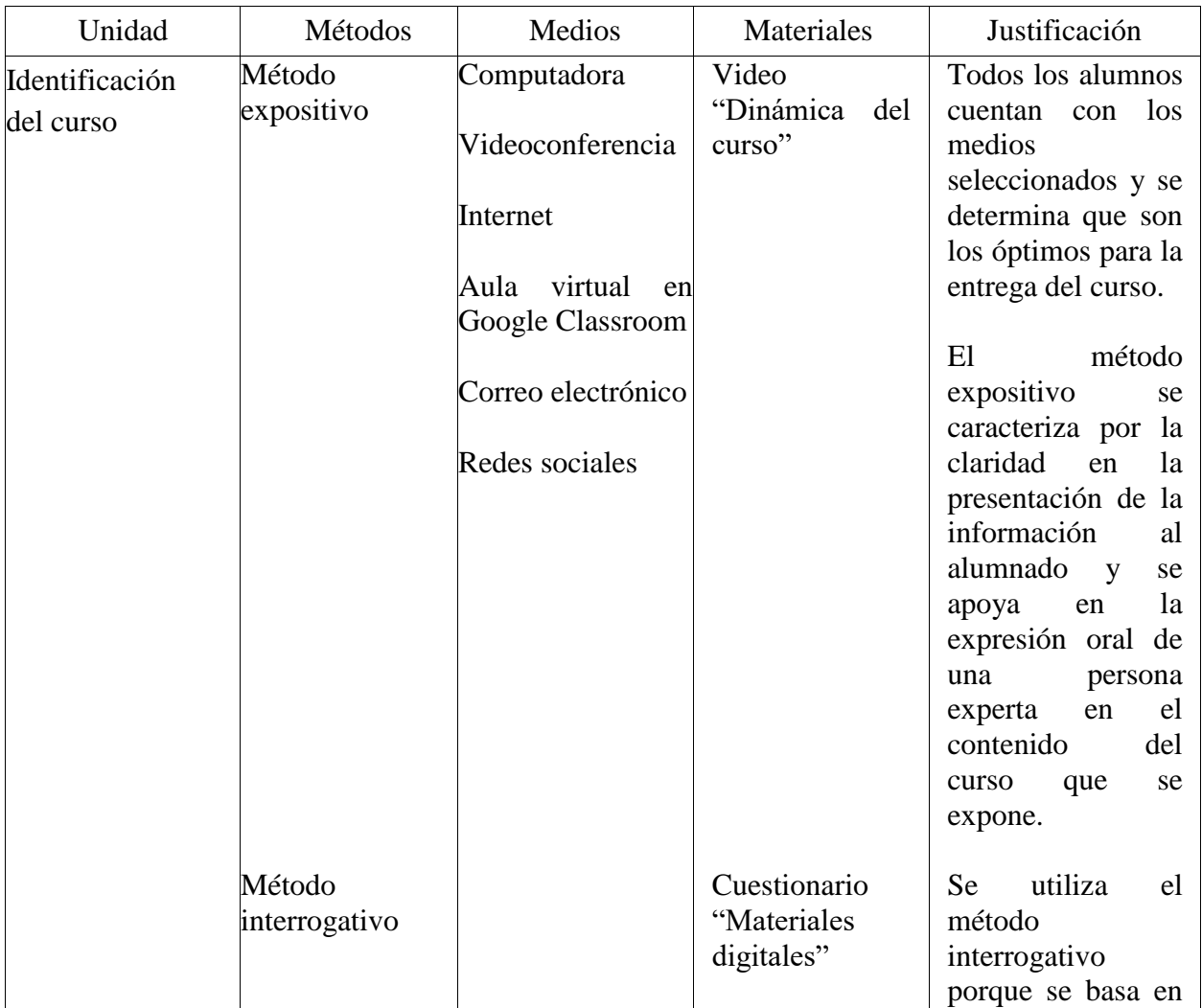

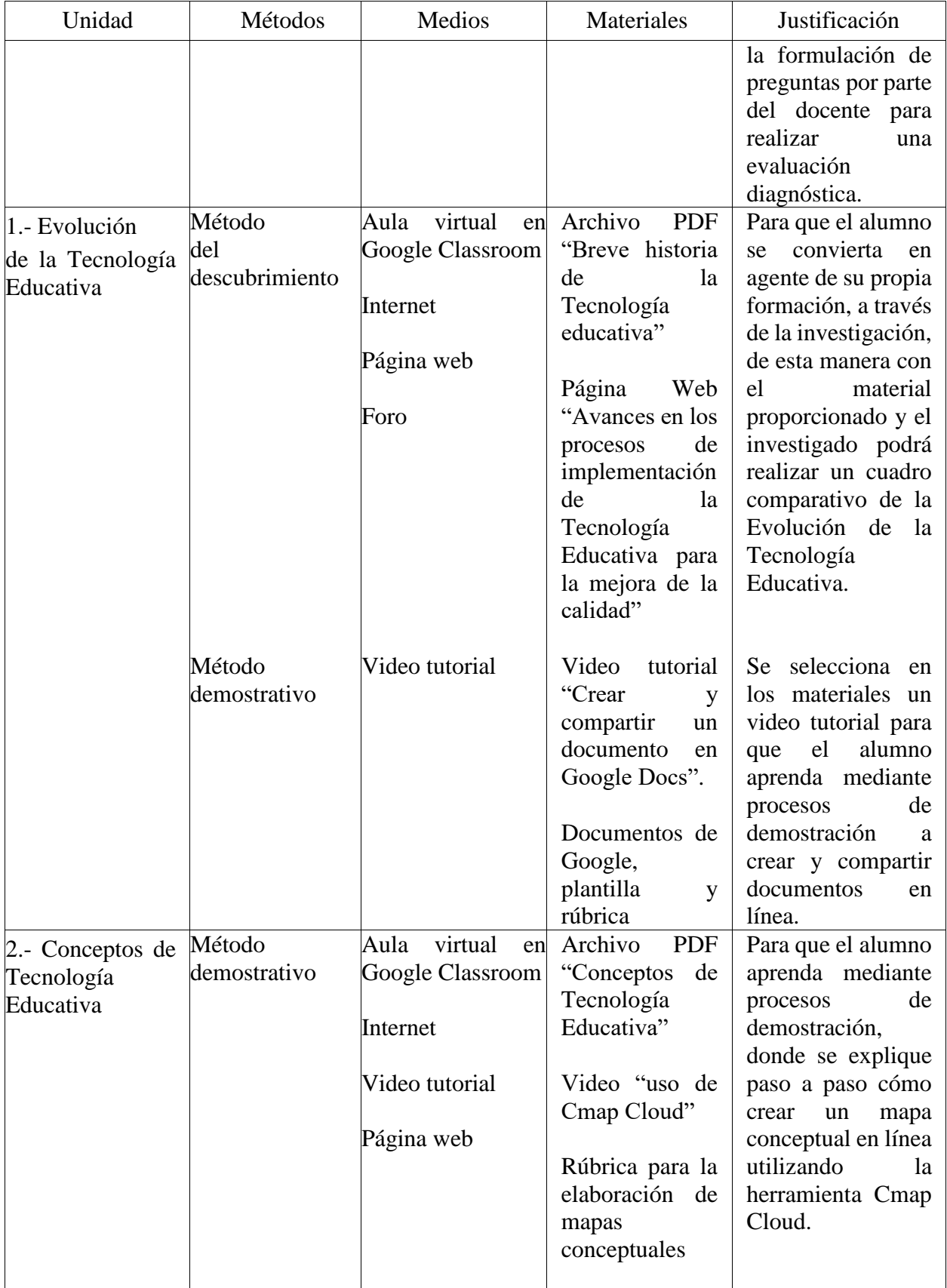

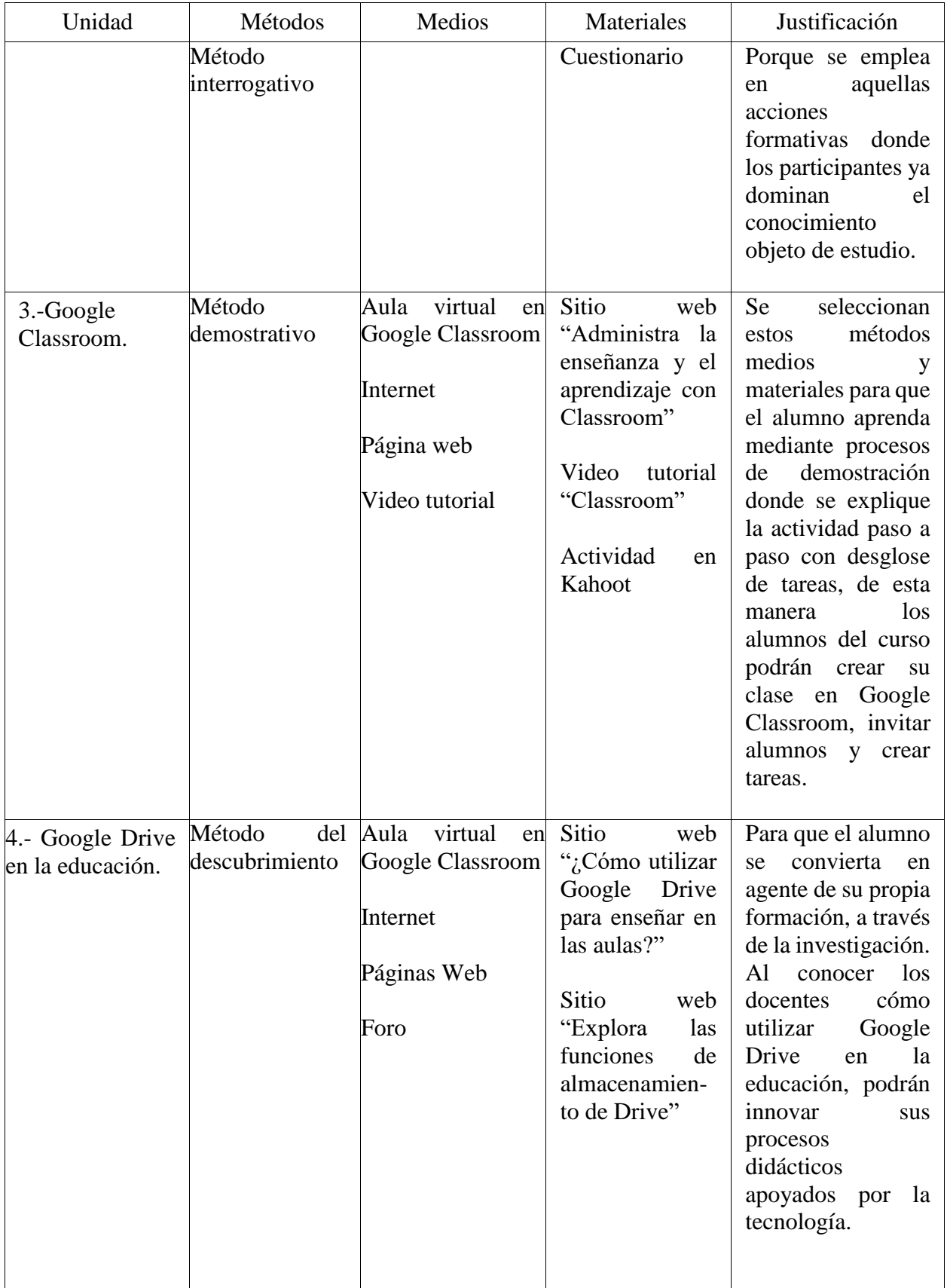

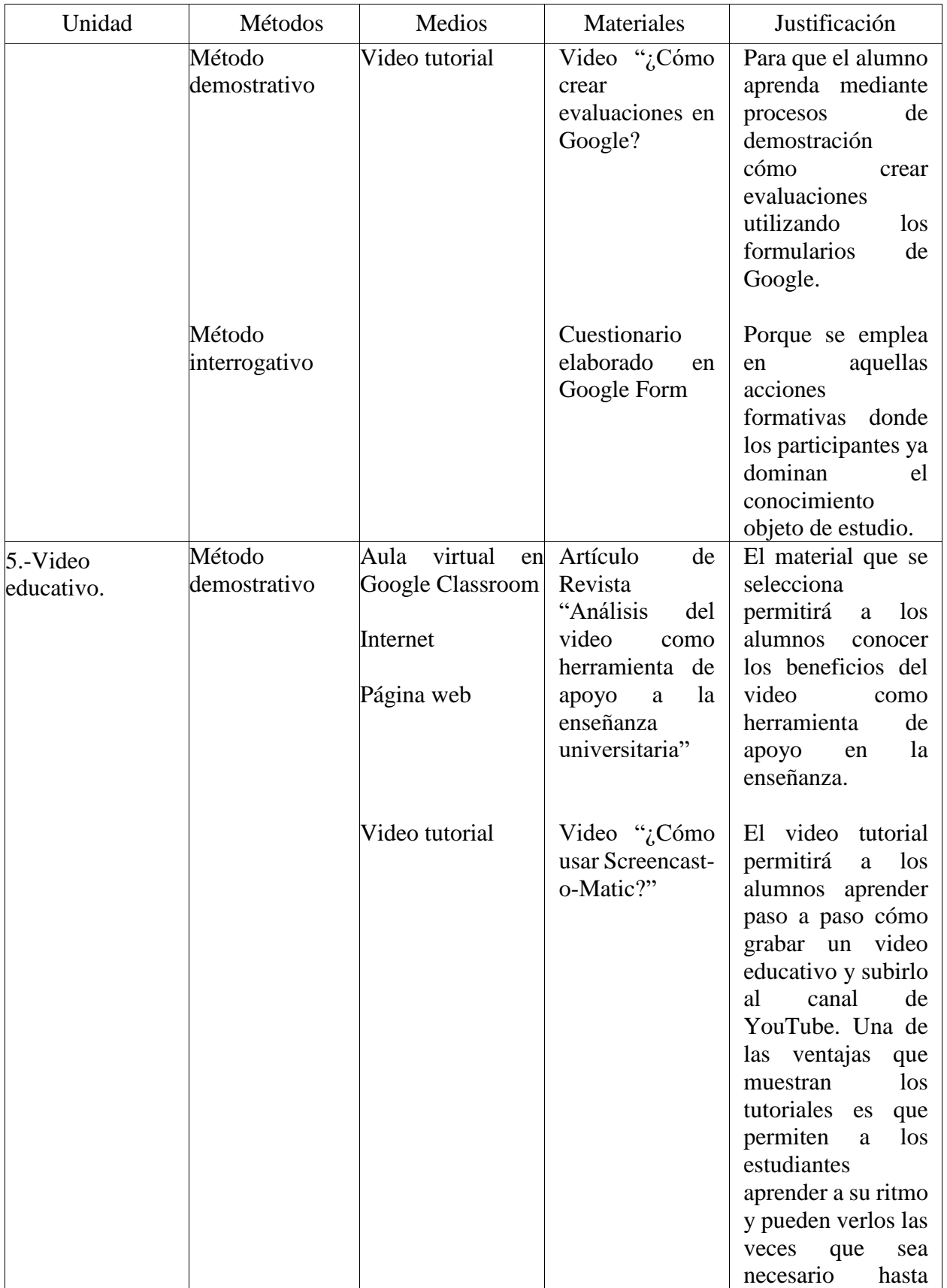

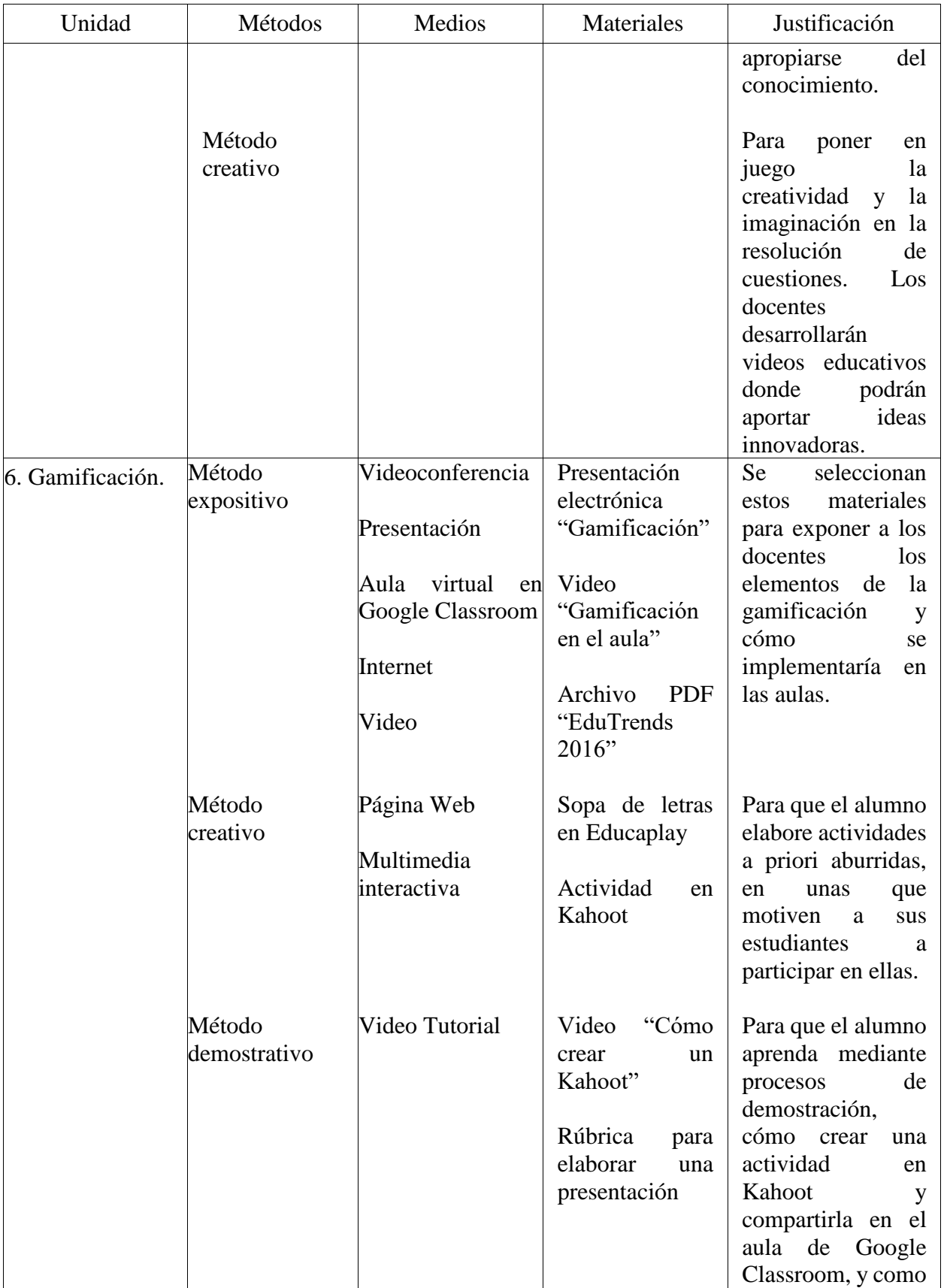

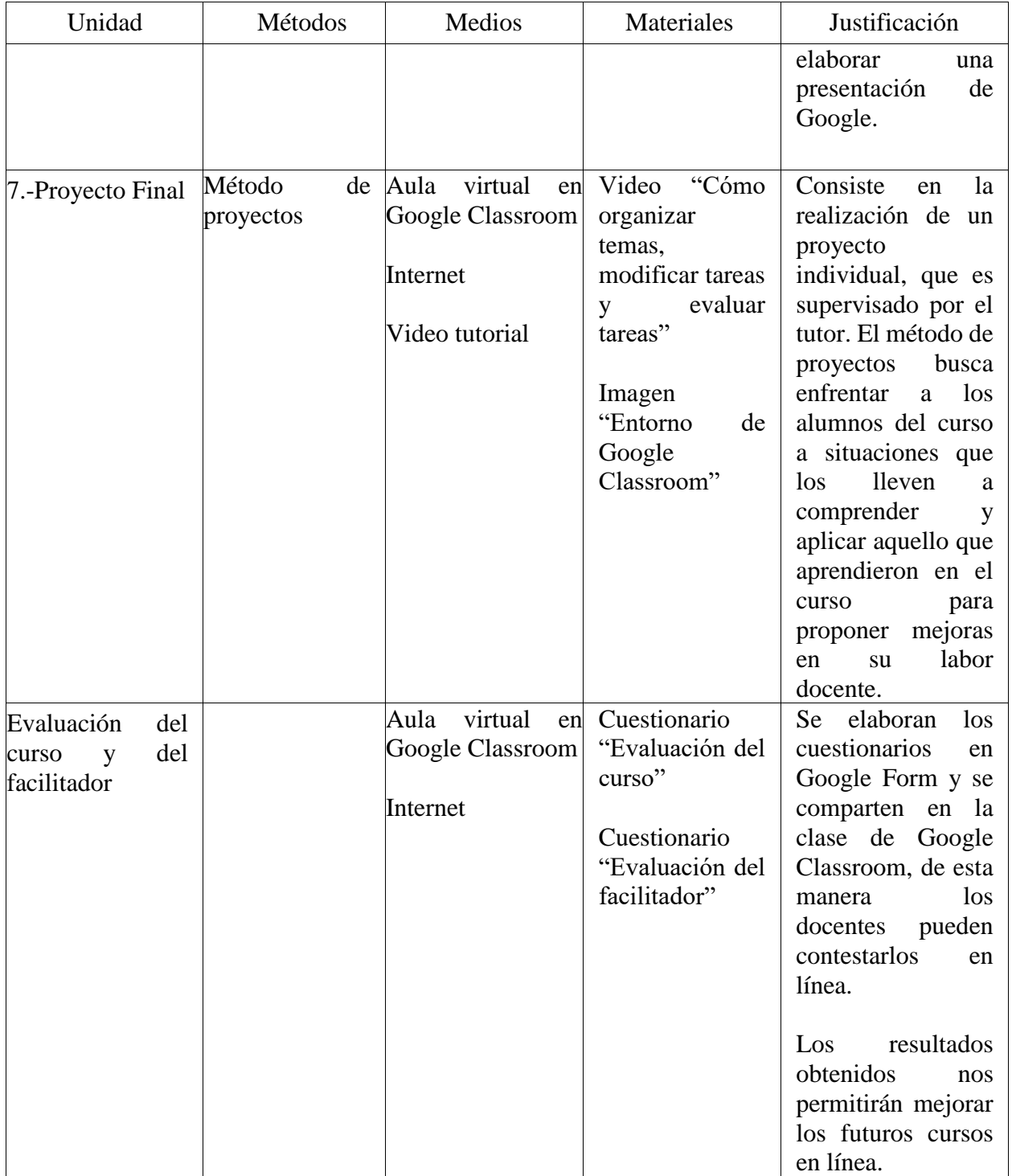

# **3.2.4 U- Uso de medios y materiales**

Se realiza la implementación, para ello se requieren los medios y materiales elegidos para la práctica.

Estrategias Instruccionales a implementar

a. ¿Qué enseñar?

En el curso en línea Creación de materiales digitales, se enseña a los alumnos los antecedentes que dieron lugar a la Tecnología Educativa, sus conceptos y su evolución, de esta manera los alumnos podrán identificar los beneficios que aportan las tecnologías en los procesos didácticos y tomarán conciencia de la necesidad de innovar sus procesos de enseñanza.

 Se capacita a los alumnos para crear y administrar aulas virtuales con la herramienta Google Classroom, de tal manera que los docentes podrán compartir material, asignar tareas, evaluarlas y brindar retroalimentación, todo dentro de una misma plataforma gratuita y de fácil acceso.

En el curso se enseña cómo utilizar google Drive en la educación, para fomentar el trabajo colaborativo y realizar documentos y evaluaciones en línea.

Los estudiantes reciben capacitación en la elaboración de videos educativos, ya que son un medio didáctico, que adecuadamente empleado, facilitan la transmisión del conocimiento.

 En el curso se enseñan los elementos de la gamificación y sus beneficios en la educación. Se comparten videos sobre proyectos escolares con gamificación, de esta manera los docentes del IFMO podrán generar estrategias innovadoras para lograr en sus alumnos aprendizajes significativos a través de actividades interactivas y motivadoras.

b. ¿Por qué enseñar?

Porque vivimos en una sociedad digital, que exige procesos de formación mediados por la tecnología donde los alumnos puedan desarrollar competencias digitales que les permita enfrentar de manera eficaz los desafíos de la vida real.

El curso en línea Creación de materiales digitales se desarrolla porque los docentes de

secundaria del Instituto Fernando Montes de Oca cuentan con poca capacitación para crear materiales digitales, los docentes hacen poco uso de estos recursos como apoyo en sus procesos de enseñanza aprendizaje.

#### c. ¿A quién enseñar?

Se enseña a trece docentes de secundaria del Instituto Fernando Montes de Oca, de los cuales once son mujeres y dos hombres, con un rango de edad de 32 a 60 años, con nivel educativo de Licenciatura, de clase media y con estilos de aprendizaje diferentes.

#### d. ¿Cómo enseñar?

 Se enseña utilizando una metodología activa y participativa, mediante un aprendizaje basado en tareas, donde los docentes de secundaria del IFMO aprenderán haciendo, aprenderán buscando, aprenderán interactuando y aprenderán compartiendo, en el curso se utilizan métodos expositivos, métodos del descubrimiento, métodos demostrativos, métodos interrogativos y métodos por proyectos, haciendo uso de diversas estrategias de enseñanza como:

- Objetivos: se da a conocer al alumno qué se espera de él al terminar el curso y cada unidad didáctica para que enfoque sus actividades en el logro de los objetivos.

- Ilustraciones: para facilitar la codificación visual de la información.

Resúmenes: para facilitar el recuerdo y la comprensión de la información relevante del contenido que se ha de aprender.

Mapas conceptuales: para realizar una codificación visual y semántica de conceptos. Basado en la teoría de aprendizaje de Ausubel y desarrollado por Novak, los mapas conceptuales son una herramienta que permite organizar y expresar ideas, comprender y tener más claros conceptos, profundizar, procesar, organizar modelos y priorizar la información (Ledo, Vidal y Vialart, 2007).

Uso de estructuras textuales: para influir en la comprensión y el recuerdo de los educandos.

- Foros: fomenta la interacción, permite la reflexión y el intercambio de aportes y puntos de vista diferentes favoreciendo el pensamiento crítico.

e. ¿Dónde enseñar?

El curso en línea Creación de materiales digitales se desarrolla con un método de instrucción basado en la web, modalidad en línea, se utiliza el software Google Classroom el cual brinda flexibilidad a los alumnos.

 Los alumnos podrán tener acceso a los contenidos del curso, aprendizajes esperados, descripción de tareas y/o proyectos y evaluaciones desde cualquier dispositivo con conexión a internet.

4. Material didáctico:

Material permanente de trabajo: computadora con conexión a internet ya que se requiere de un dispositivo con conexión a internet para tener acceso a Google Classroom.

- Material informativo: revistas científicas. Se utilizan estos materiales para brindar fundamento científico de los temas que se exponen.

- Material ilustrativo audiovisual: Imágenes, videos, multimedia, internet, presentaciones. Se utilizan estos materiales didácticos porque los estudiantes aprenden de una forma más amena y eficaz a través de experiencias que estimulan sus sentidos y los distintos estilos de aprendizaje. Los videos humanizan la enseñanza online y refuerzan el aprendizaje ya que facilitan el recuerdo y la comprensión de la información.

5. Método de enseñanza: los métodos de enseñanza que se utilizan en el curso en línea son

Método expositivo: se caracteriza por la claridad en la presentación de la información a los alumnos y se apoya en la exposición oral de una o varias personas que son expertas en el contenido que se expone (conferencia, simposio, panel, mesa redonda, etc.).

- Métodos de descubrimiento: para que el alumno se convierta en agente de su propia formación, a través de la investigación.

- Método demostrativo: el docente enseña al alumno por medio de la demostración, el docente y el alumno intervienen conjuntamente y activamente en la formación, de esta manera el alumno adquiere destrezas y habilidades.

- Métodos interrogativos: la comunicación entre docente y alumno se hace a través de sucesivas preguntas elaboradas por el docente. Este método se utiliza para poner en manifiesto un conocimiento que el alumno ya posee.

- Método por proyectos: Realización de un proyecto para la resolución de un problema aplicando habilidades y conocimientos adquiridos en el curso.

6. Actividades de integración del aprendizaje

a) Actividades de integración del aprendizaje al finalizar las unidades didácticas.

- Cuadro comparativo: herramienta visual que ayuda a clasificar la información de dos o más temas, deja a la vista todas las características de cada uno y facilita la comparación entre las semejanzas, diferencias, ventajas y desventajas de lo que estamos analizando.

-Mapa conceptual: se enfatizan y repiten los conceptos fundamentales, representándolos gráficamente para una mejor organización del conocimiento desde un punto de vista esquemático, lo cual favorece el desarrollo óptimo del conocimiento.

- Clase en Google Classroom: con esta actividad los alumnos del curso aprenden haciendo ya que ponen en práctica los aprendizajes obtenidos en la unidad didáctica crean una clase en Google Classroom, invitan alumnos y crean tareas.

40

- Formularios de Google: para que los alumnos del curso estimulen el pensamiento crítico identifiquen la información más relevante del tema, investiguen, y elaboren un formulario a partir de la reflexión de la información que se les proporciona.

-Video educativo: la realización de videos educativos por parte de los propios estudiantes, les permite poner en práctica lo aprendido en la unidad didáctica ya que deben analizar las características del video como objeto de aprendizaje. El video educativo "es uno de los medios didácticos que, adecuadamente empleado, sirve para facilitar a los profesores la transmisión de conocimientos y a los alumnos la asimilación de éstos" (Ramos, 1996, p.100).

- Presentaciones: para captar la atención del alumno potencializando la comunicación visual para favorecer a su motivación, facilitar la comprensión de conceptos y ayudar a estructurar y jerarquizar los contenidos (Camacho y Días, 2012).

-Kahoot: los alumnos del curso trasladan la mecánica de los juegos a sus clases para mejorar el proceso de aprendizaje de sus estudiantes, al identificar los elementos de la gamificación, pueden crear metodologías de enseñanza que se destaquen por su capacidad para motivar y enseñar de manera lúdica.

-Foros de participación: se retoman los aspectos fundamentales del tema de la unidad didáctica, todos los integrantes de la clase participan y colaboran retroalimentando la participación de sus compañeros. En ésta actividad los estudiantes aprenderán compartiendo.

b) Actividades de integración del aprendizaje al finalizar el curso.

- Proyecto Final: los docentes pondrán en práctica todo lo aprendido en el curso, crean la clase virtual de la materia que imparten, agregan a sus alumnos a la clase y crean una unidad didáctica que contenga aprendizaje esperado, material, actividades a desarrollar, foro y evaluación.

41

## **3.2.5 R- Requerimiento de participación de los estudiantes**

Los estudiantes entran a la práctica haciendo uso de sus procesos cognitivos con el apoyo de las estrategias planeadas con anterioridad.

El desarrollo de actividades se describe en la Tabla 4.

## **Tabla 4**

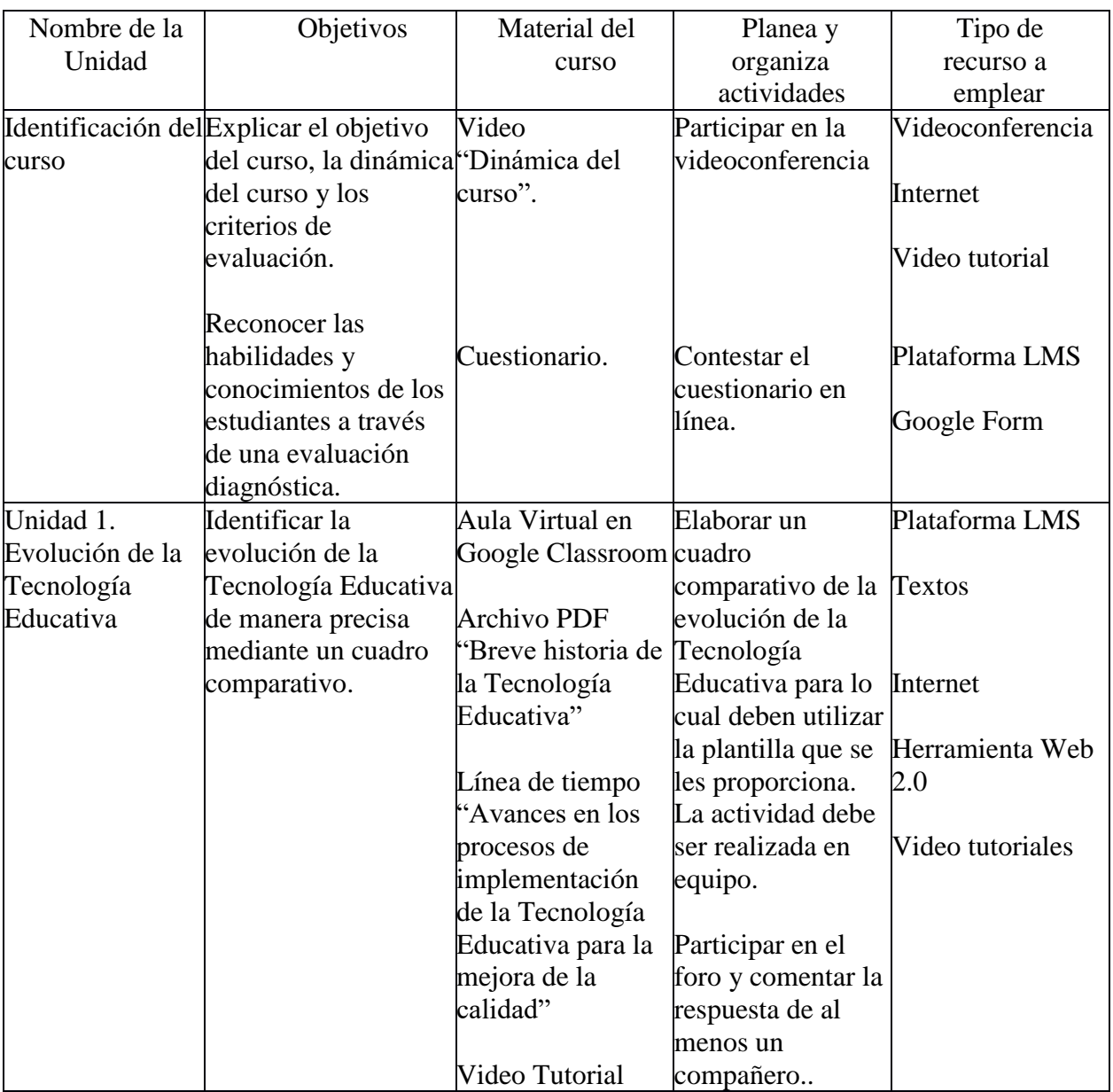

### *Desarrollo de actividades*

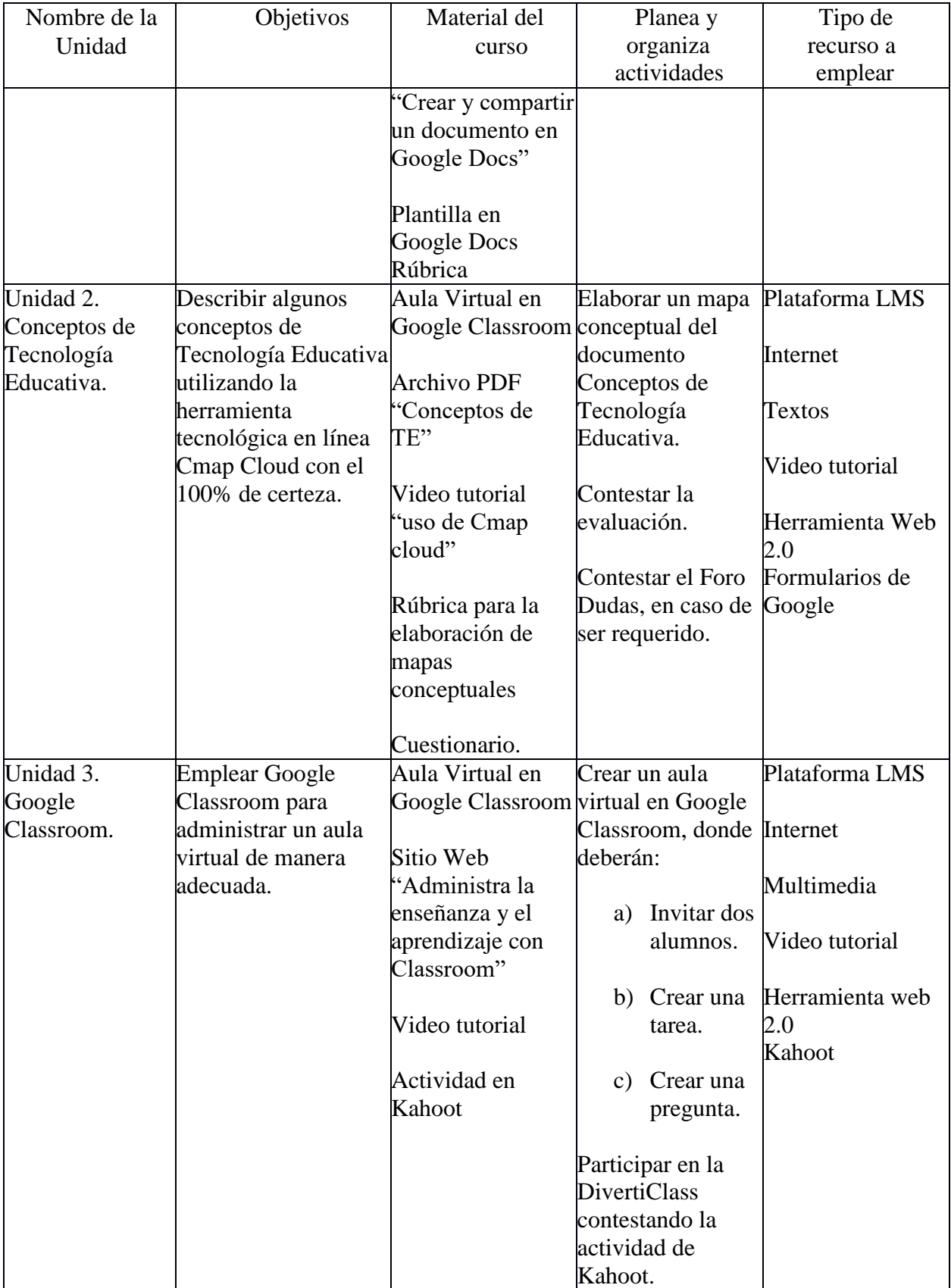

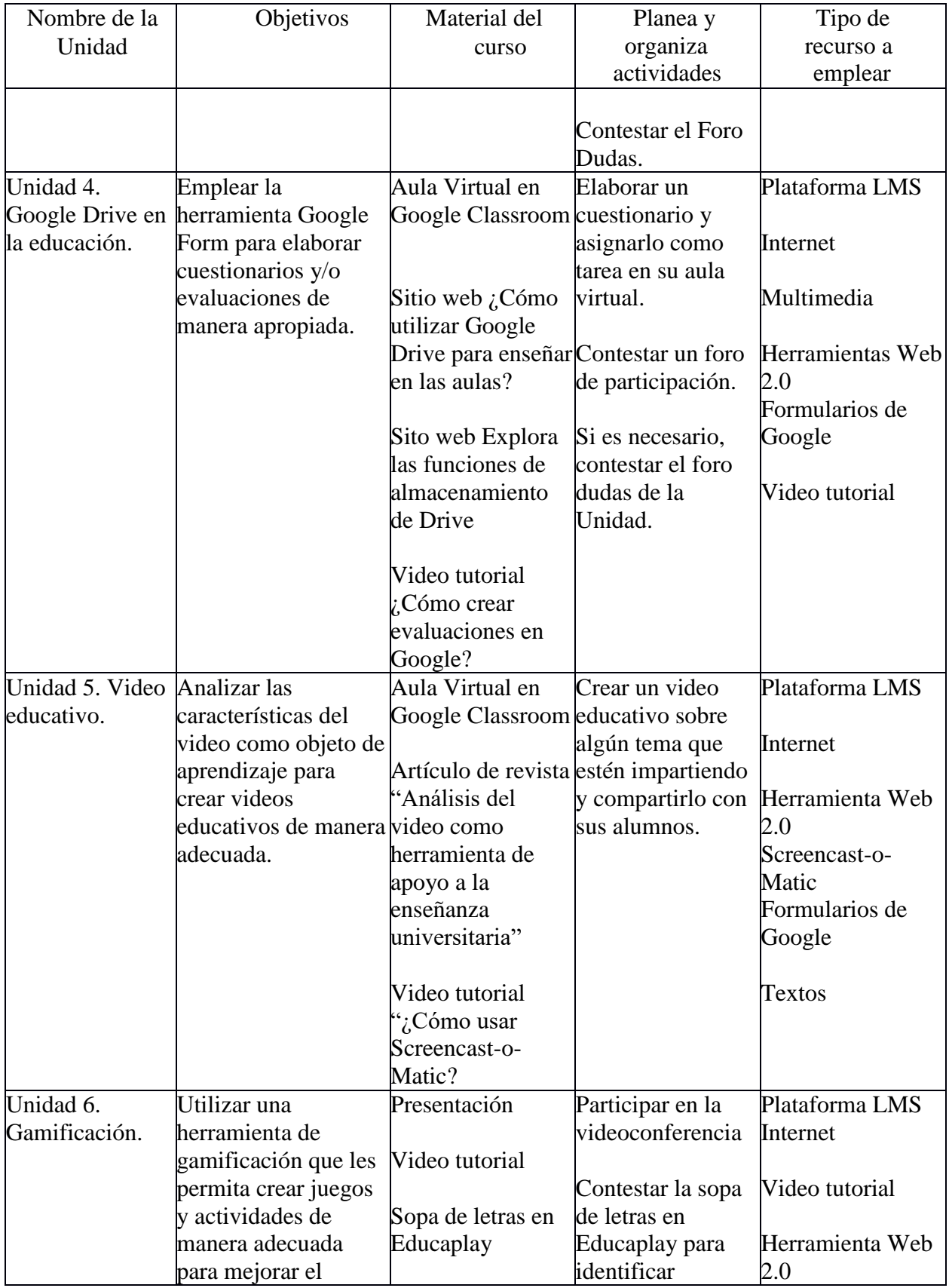

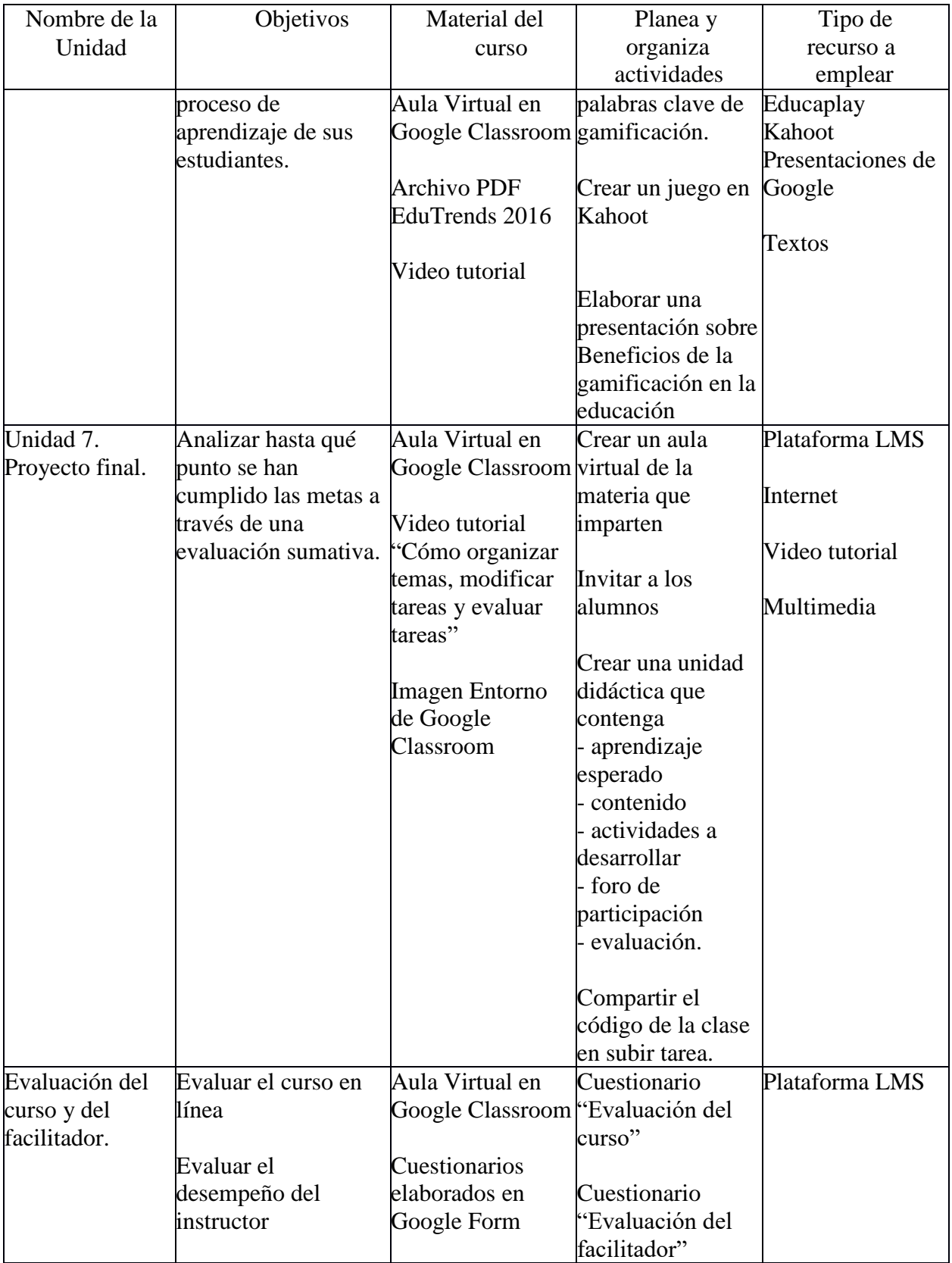

Tipos de actividades para la participación de los aprendices.

- (X) Creación de perfil del estudiante.
- (X) Foros de participación.
- ( ) Ejercicios.
- (X) Autoevaluaciones.
- (X) Desarrollo de textos.
- (X) Envío de productos elaborados como tareas.
- ( ) Desarrollo de exposiciones grupales.
- (X) Actividades de consulta en la Web.
- (X) Generación de productos multimedia.
- ( ) Creación de Wikis y Glosarios.
- (X) Otros: Creación de un aula virtual en Google Classroom.

### **Identificación del curso**

Descripción del desarrollo de actividades.

Recursos requeridos. -

- 1. Video conferencia
- 2. Video tutorial
- 3. Internet
- 4. Plataforma educativa Google Classroom

Procedimiento:

- 1. Se realiza una videoconferencia en Zoom para dar la bienvenida al curso Creación de materiales digitales, se da a conocer el objetivo del curso y los criterios de evaluación.
- 2. Se explica la dinámica del curso y como entrar a Google Classroom para ver los aprendizajes esperados, contenidos, foros, tareas y evaluaciones.
- 3. Dinámica de integración, cada alumno se presenta y menciona qué le gustaría aprender en el curso, se solicita a los alumnos editar su perfil con una fotografía en Google Classroom.
- 4. Se solicita a los alumnos contestar un cuestionario en línea acerca de Materiales digitales, con la finalidad de realizar una evaluación diagnóstica que permita reconocer las habilidades y conocimientos de los estudiantes.

Actividad correspondiente al desarrollo del procedimiento. -

1. Encuesta: contestar un cuestionario en línea.

### **Unidad 1.- Evolución de la Tecnología Educativa**

Descripción del desarrollo de actividades.

Recursos requeridos. -

- 1. Textos
- 2. Internet
- 3. Plataforma educativa Google Classroom
- 4. Material multimedia
- 5. Herramientas Web 2.0
- 6. Video tutoriales

Procedimiento:

- 1. Se comparte una breve historia de la Tecnología Educativa y su aportación en la década de los 70, 80 y finalmente la tecnología en la era tecnológica.
- 2. Se comparte una línea de tiempo "Avances en los procesos de implementación de la Tecnología Educativa para la mejora de la calidad".
- 3. Se comparte un video para explicar cómo crear documentos de Google y compartirlos.
- 4. Con el material proporcionado y mediante una investigación de los alumnos, se solicita elaborar un cuadro comparativo en Google Docs sobre la evolución de la

tecnología educativa. Esta actividad se realiza en equipo para fomentar el trabajo colaborativo.

5. Se solicita a los estudiantes participar en el foro y comentar la respuesta de al menos un compañero.

Actividades correspondientes al desarrollo del procedimiento. -

- 1. Foro: Define con tus propias palabras Tecnología Educativa.
- 2. Envió de Tarea: Elaborar un cuadro comparativo de la evolución de la Tecnología Educativa por décadas utilizando la plantilla que se adjunta. Esta actividad es en equipo y se evalúa por medio de rúbrica.

### **Unidad 2.- Conceptos de Tecnología Educativa**

Descripción del desarrollo de actividades.

Recursos requeridos. -

1. Textos

- 2. Internet
- 3. Plataforma educativa Google Classroom
- 4. Material multimedia
- 5. Herramientas Web 2.0
- 6. Video tutorial

#### Procedimiento. -

- 1. Se comparte el documento Conceptos de Tecnología Educativa.
- 2. Se comparte un video demostrativo sobre el uso de Cmap Cloud.
- 3. Se solicita a los alumnos que elaboren un mapa conceptual del documento Conceptos de Tecnología Educativa utilizando la herramienta Cmap Cloud, para lo cual deberán

revisar la rúbrica correspondiente.

- 4. Se solicita a los alumnos contestar una evaluación.
- 5. Se informa a los alumnos que existe un Foro Dudas, donde podrán comunicar las dudas sobre los contenidos o actividades a realizar.

Actividades correspondientes al desarrollo del procedimiento. -

1. Foro: Foro dudas

2. Envío de Tarea: Elaborar un mapa conceptual del documento Conceptos de Tecnología

Educativa, para el cual deberán utilizar la herramienta Cmap Cloud.

3. Examen: contestar la evaluación.

#### **Unidad 3.- Google Classroom**

Descripción del desarrollo de actividades.

Recursos requeridos. -

1. Textos

2. Internet

- 3. Plataforma educativa Google Classroom
- 4. Material multimedia
- 5. Herramientas Web 2.0
- 6.- Video tutorial

## Procedimiento:

1. Se comparte el sitio web "Administra la enseñanza y el aprendizaje con Classroom" para que los alumnos conozcan todas las funciones de Google Classroom.

2. Se comparte un video descriptivo, que guíe paso a paso a los alumnos para crear un aula virtual, invitar un alumno, crear una tarea y crear una pregunta.

3. Se solicita a los alumnos crear su aula virtual, invitar alumnos (un compañero de clase y a su facilitador), crear una tarea y crear una pregunta.

4. Se comparte el enlace y el PIN de un juego en Kahoot para que los alumnos participen en la DivertiClass.

5.- Se crea el Foro Dudas para que los estudiantes tengan un espacio donde puedan comunicar las dudas sobre los contenidos y/o las actividades a realizar.

Las actividades correspondientes al desarrollo del procedimiento. -

1. Foro Dudas

2. Envío de Tarea: Contestar en el documento que se adjunta los datos sobre el aula virtual que crearon en Google Classroom.

#### **Unidad 4.- Google Drive en la educación**

Descripción del desarrollo de actividades.

Recursos requeridos. -

1. Internet

2. Plataforma educativa Google Classroom

3. Material multimedia

4. Herramientas Web 2.0

5.- Video tutorial

#### Procedimiento. -

1. Se comparte el sitio Web *¿Cómo utilizar Google Drive para enseñar en las aulas?* para que los alumnos conozcan cómo utilizar Google Drive en la educación.

2. Se comparte un sitio web para que los alumnos conozcan las funciones de almacenamiento de Google Drive.

3. Se comparte un video tutorial que guía paso a paso a los alumnos para elaborar un cuestionario en Google Form.

4. Se solicita a los alumnos crear un cuestionario en Google Form y asignarlo como tarea en la clase que crearon en la unidad anterior, el cuestionario debe tener mínimo 5 preguntas acerca de Google Drive en la educación.

5. Se solicita a los alumnos del curso contestar el cuestionario de la clase a la cual fueron invitados como alumnos.

6.- Se solicita participar en el foro de la unidad y comentar la respuesta de al menos un compañero.

7.- Se crea el Foro Dudas para que los estudiantes tengan un espacio donde puedan comunicar las dudas sobre los contenidos y/o las actividades a realizar.

Actividades correspondientes al desarrollo del procedimiento. -

1. Foro: Describe cómo puedes utilizar Google Drive para enriquecer tus procesos de enseñanza aprendizaje.

2. Foro Dudas: para exponer las dudas sobre los contenidos o las actividades a realizar

3.- Envío de Tarea: Escribir en el documento que se adjunta el enlace del cuestionario elaborado y los datos de la persona que contestó el cuestionario en su aula virtual.

### **Unidad 5.- Video educativo**

Descripción del desarrollo de actividades.

Recursos requeridos.-.

1. Internet

- 2. Plataforma educativa Google Classroom
- 3. Material multimedia

4. Herramientas Web 2.0

5.- Video tutorial

Procedimiento. -

1. Se comparte el artículo de Revista "Análisis del video como herramienta de apoyo a la enseñanza universitaria" para que el alumno analice las características del video como objeto de aprendizaje.

2. Se comparte el video tutorial "Cómo usar Screencast-o-Matic", el cual guía paso a paso a los alumnos para grabar un video y subirlo al canal de YouTube.

3. Se solicita a los alumnos grabar un video sobre algún tema que estén impartiendo (máximo 5 minutos) y compartirlo con sus alumnos.

4. Se crea el Foro Dudas para que los estudiantes tengan un espacio donde puedan comunicar las dudas sobre los contenidos y/o las actividades a realizar.

Las actividades correspondientes al desarrollo del procedimiento. -

1. Envío de Tarea: Compartir el enlace del video educativo que crearon.

2. Foro Dudas

### **Unidad 6.- Gamificación**

Descripción del desarrollo de actividades.

Recursos requeridos. –

- 1. Videoconferencia
- 2. Internet
- 3. Plataforma educativa Google Classroom
- 4. Herramientas Web 2.0
- 5.- Video tutorial

Procedimiento. –

- 1. A través de una videoconferencia por Zoom se explica qué es gamificación y cuáles son los elementos más importantes de la gamificación.
- 2. Se comparten dos videos sobre proyectos escolares con gamificación.
- 3. Se solicita a los alumnos contestar una sopa de letras creada en Educaplay con el objetivo de que identifiquen palabras clave de la gamificación.
- 4. En Google Classroom, se comparte el documento "EduTrends 2016" para que los alumnos conozcan la gamificación en la educación.
- 5. Se comparte un video que describe el procedimiento para crear una actividad en Kahoot.
- 6. Se solicita a los alumnos del curso crear una actividad en Kahoot sobre la materia que imparten (mínimo 5 preguntas) y compartirla con sus alumnos.
- 7. Se comparte video tutorial que describe cómo realizar una presentación de Google.
- 8. Se solicita a los alumnos crear una presentación de Google con mínimo 3 diapositivas sobre *Beneficios de la gamificación en la educación*.

Las actividades correspondientes al desarrollo del procedimiento son. -

- 1. Envío de Tarea: Sopa de letras en Educaplay
- 2. Envío de Tarea: Presentación *Beneficios de la gamificación en la educación*
- 3. Envío de Tarea: Compartir el enlace de la actividad creada en Kahoot.

#### **Unidad 7.- Proyecto final**

Descripción del desarrollo de actividades.

Recursos requeridos. -

1. Plataforma educativa Google Classroom

2. Internet

3. Herramientas Web 2.0

4.- Video tutorial

Procedimiento. -

1. Se comparte un video donde se explica cómo organizar temas, modificar y/o eliminar tareas y evaluar tareas.

2. Se solicita un proyecto Final que consiste en:

a) Crear aula virtual de la materia que imparten

b) Invitar a los alumnos (ellos ya conocen el uso de Classroom ya que tres docentes ya lo implementaron).

c) Crear una unidad didáctica que contenga aprendizaje esperado, contenido, actividades a realizar, foro y evaluación.

3. Se crea el Foro Dudas para que los estudiantes tengan un espacio donde puedan comunicar las dudas sobre los contenidos y/o las actividades a realizar.

Las actividades correspondientes al desarrollo del procedimiento. -

1. Envío de Tarea: completar en el documento que se adjunta, la información del Proyecto final (Nombre de la clase, código de la clase).

2. Foro dudas.

#### **Evaluación del curso y del facilitador**

Descripción del desarrollo de actividades.

Recursos requeridos. -

- 1. Plataforma educativa Google Classroom.
- 2. Internet.

3. Herramientas Web 2.0.

Procedimiento. -

1. Se solicita contestar un cuestionario en línea con el objetivo de evaluar el curso para

identificar áreas de oportunidad y mejorar los futuros cursos en línea.

2. Se solicita contestar un cuestionario en línea con el objetivo de evaluar el desempeño

del facilitador y el nivel de satisfacción de los estudiantes.

Las actividades correspondientes al desarrollo del procedimiento. -

- 1. Encuesta: evaluación del curso.
- 2. Encuesta: evaluación del facilitador.

En la Tabla 5 se describe la organización de unidades didácticas, en función del proyecto de aprendizaje considerando:

- 1. Número de unidades: 8
- 2. Número de semanas del proyecto: 8
- 3. Número de horas por semana: 5
- 4. Número de semanas por unidad: 1

## **Tabla 5**

*Organización de unidades didácticas*

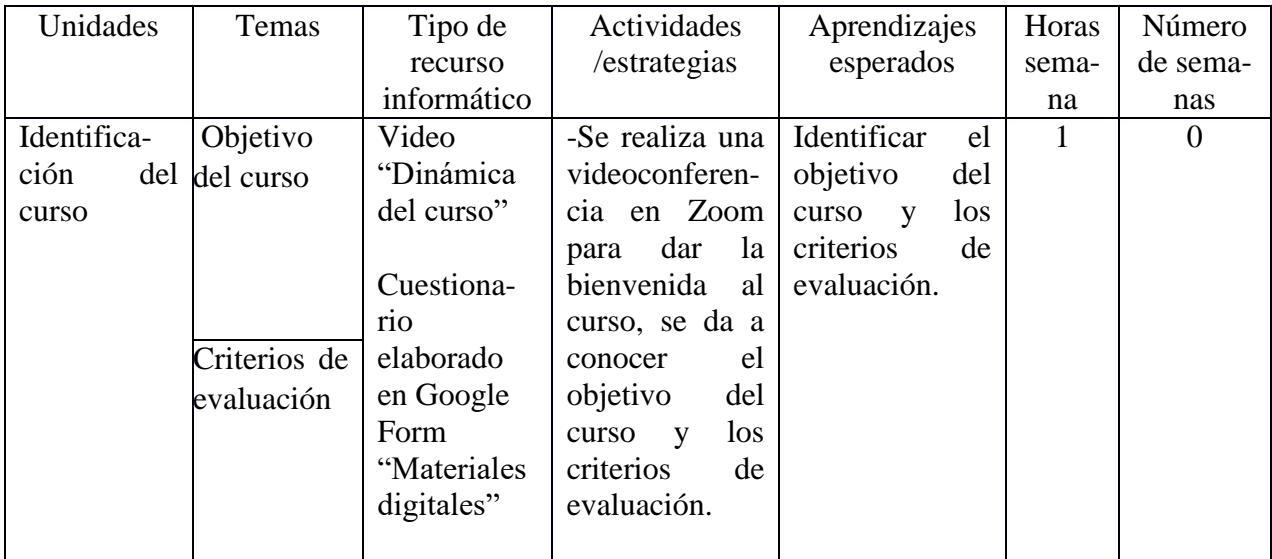

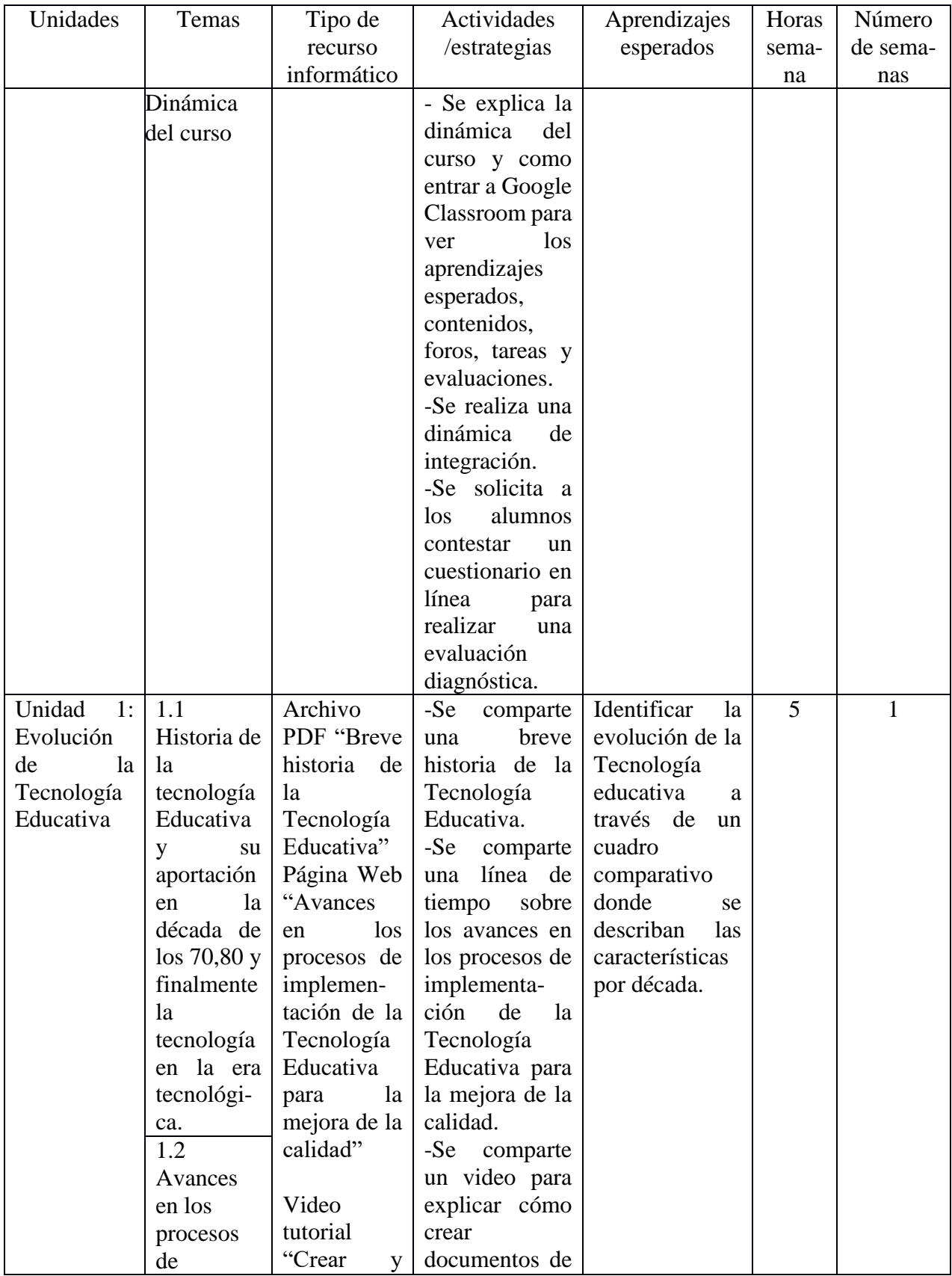

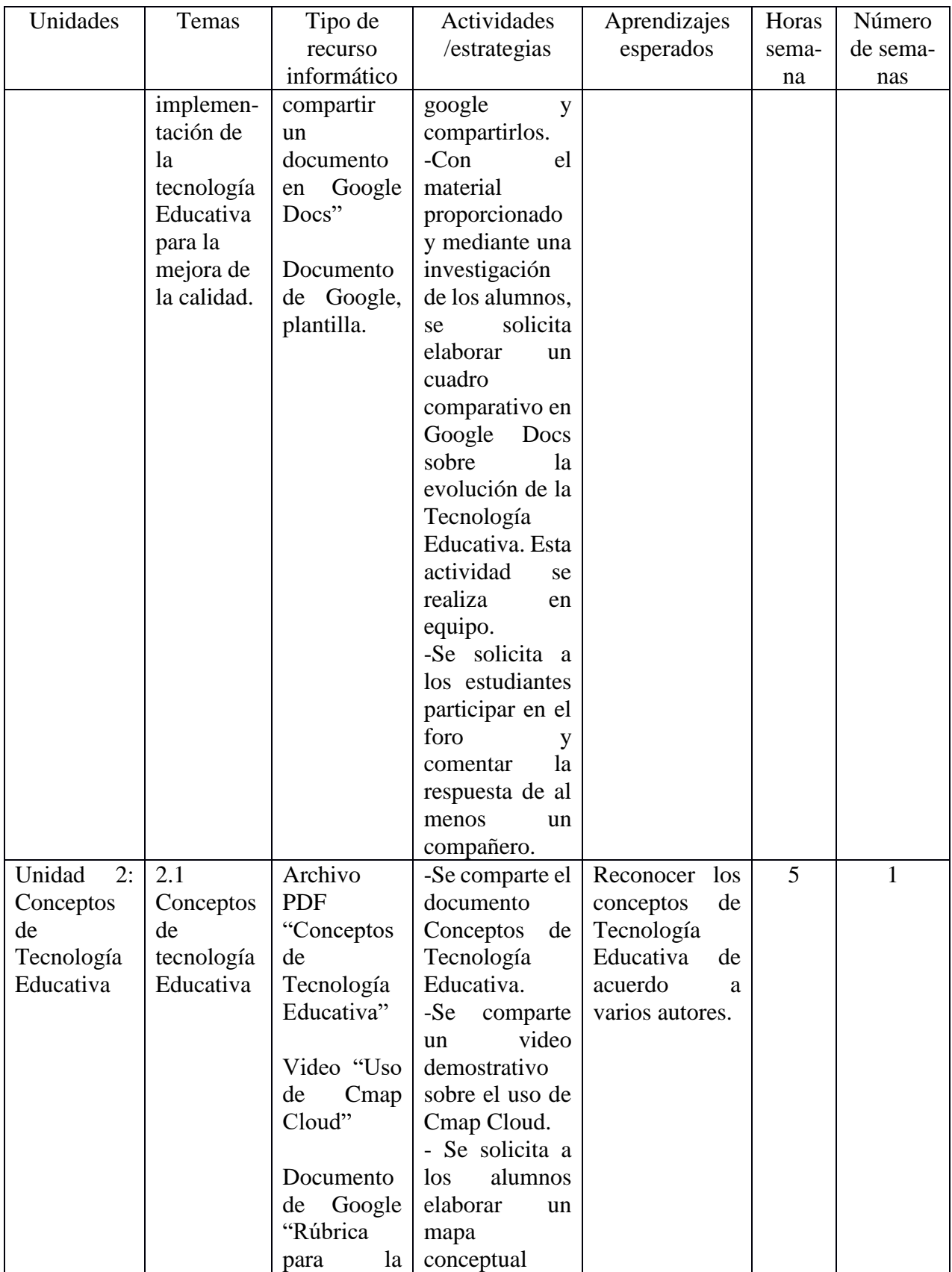

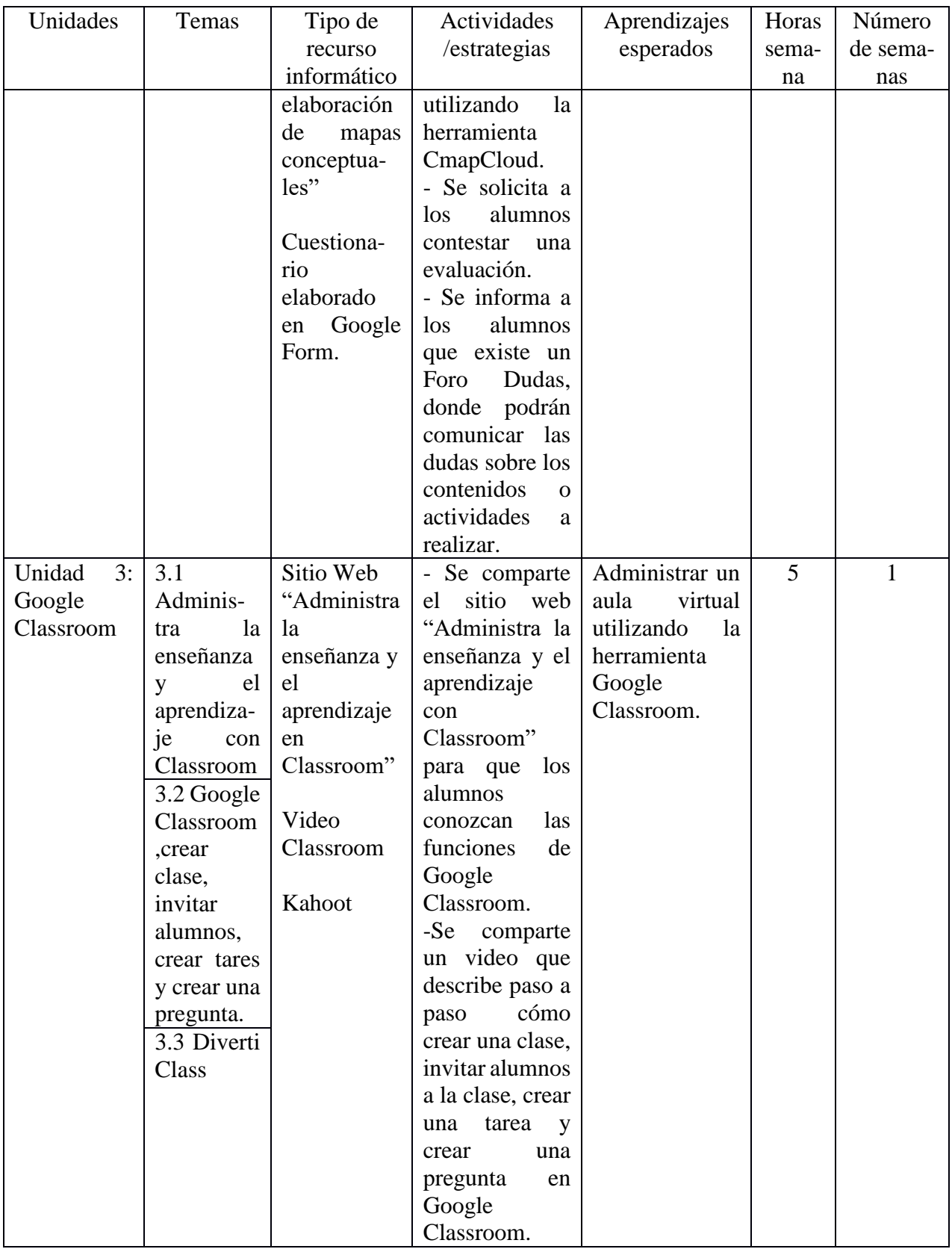

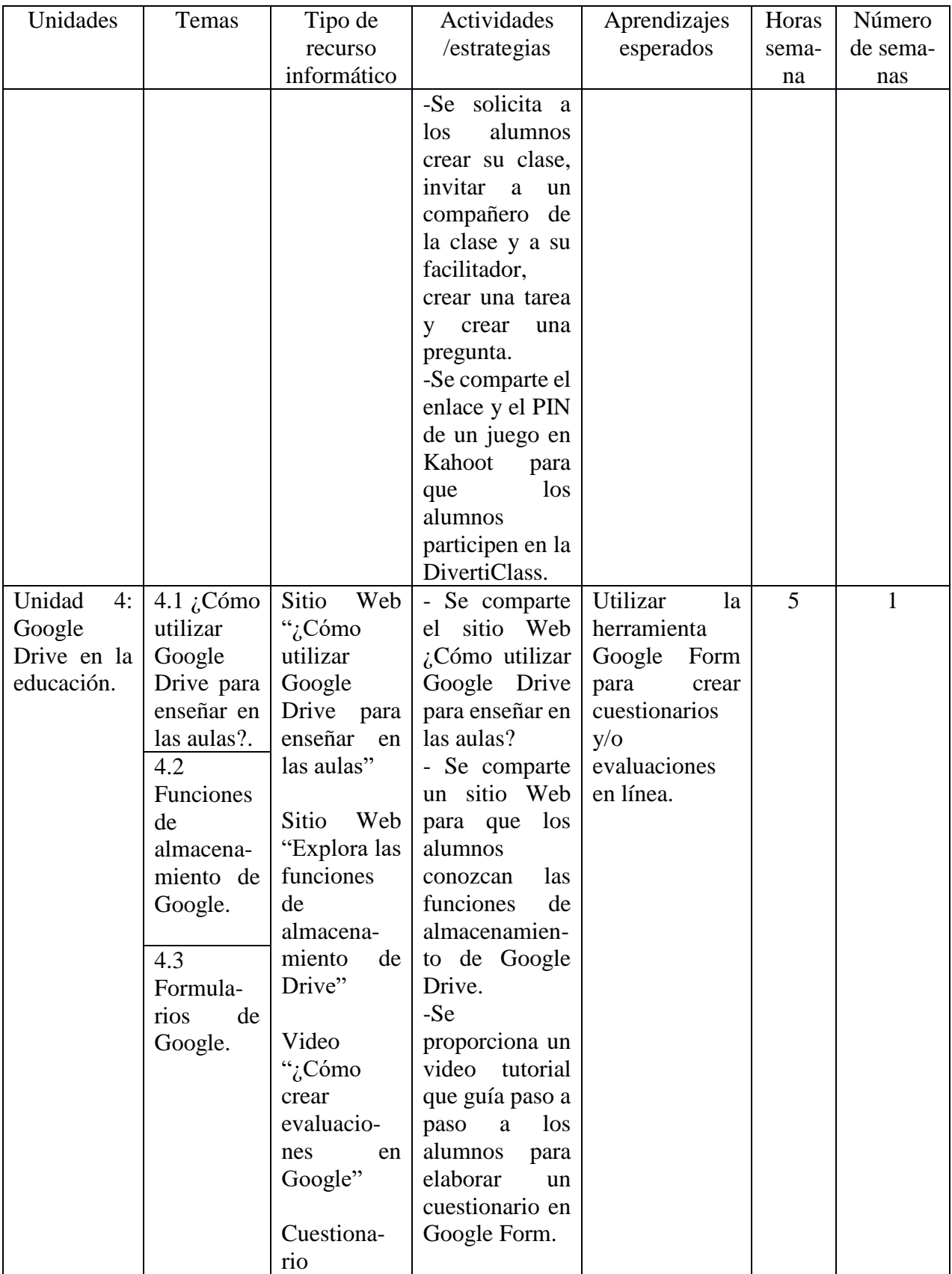

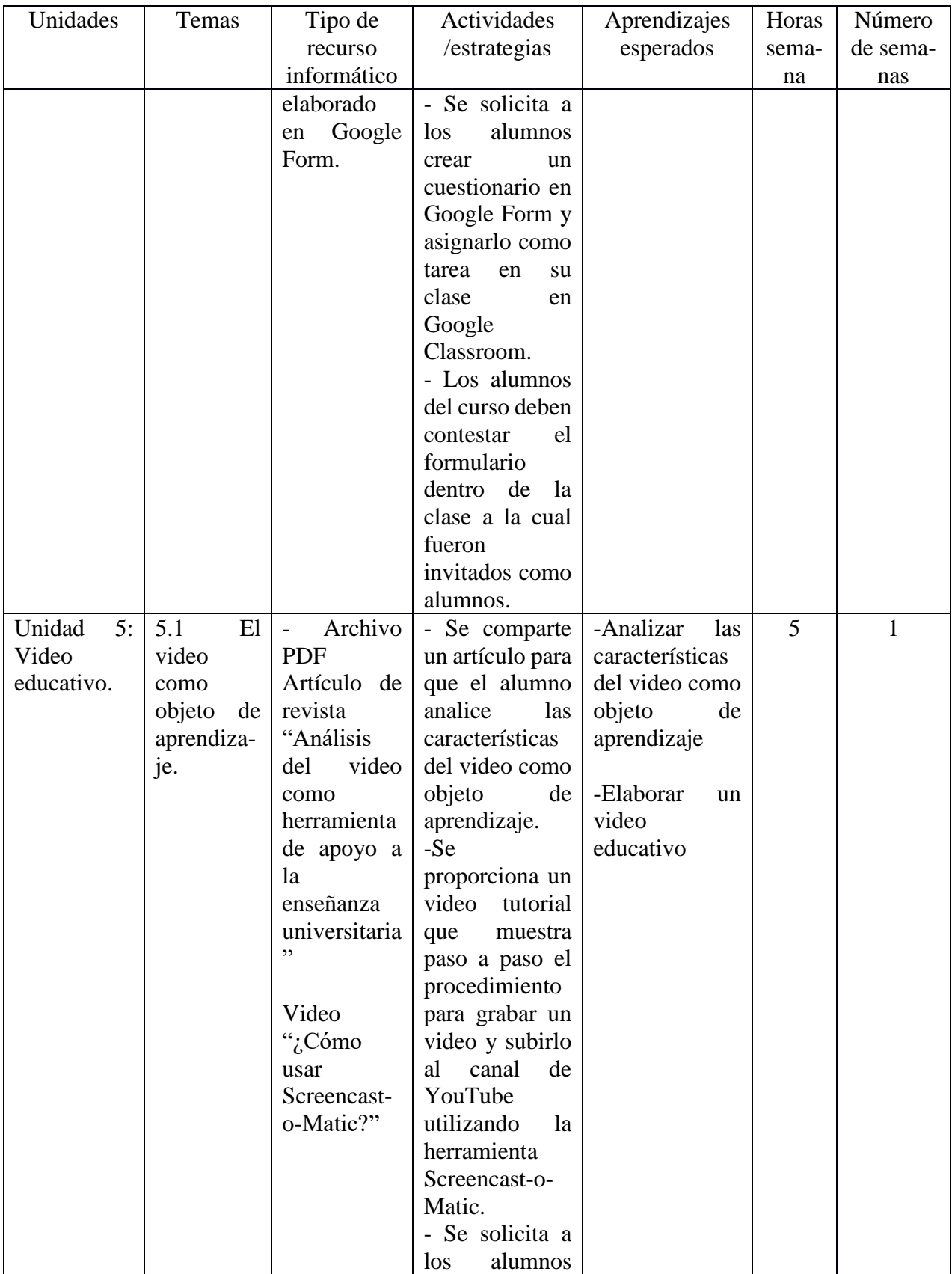

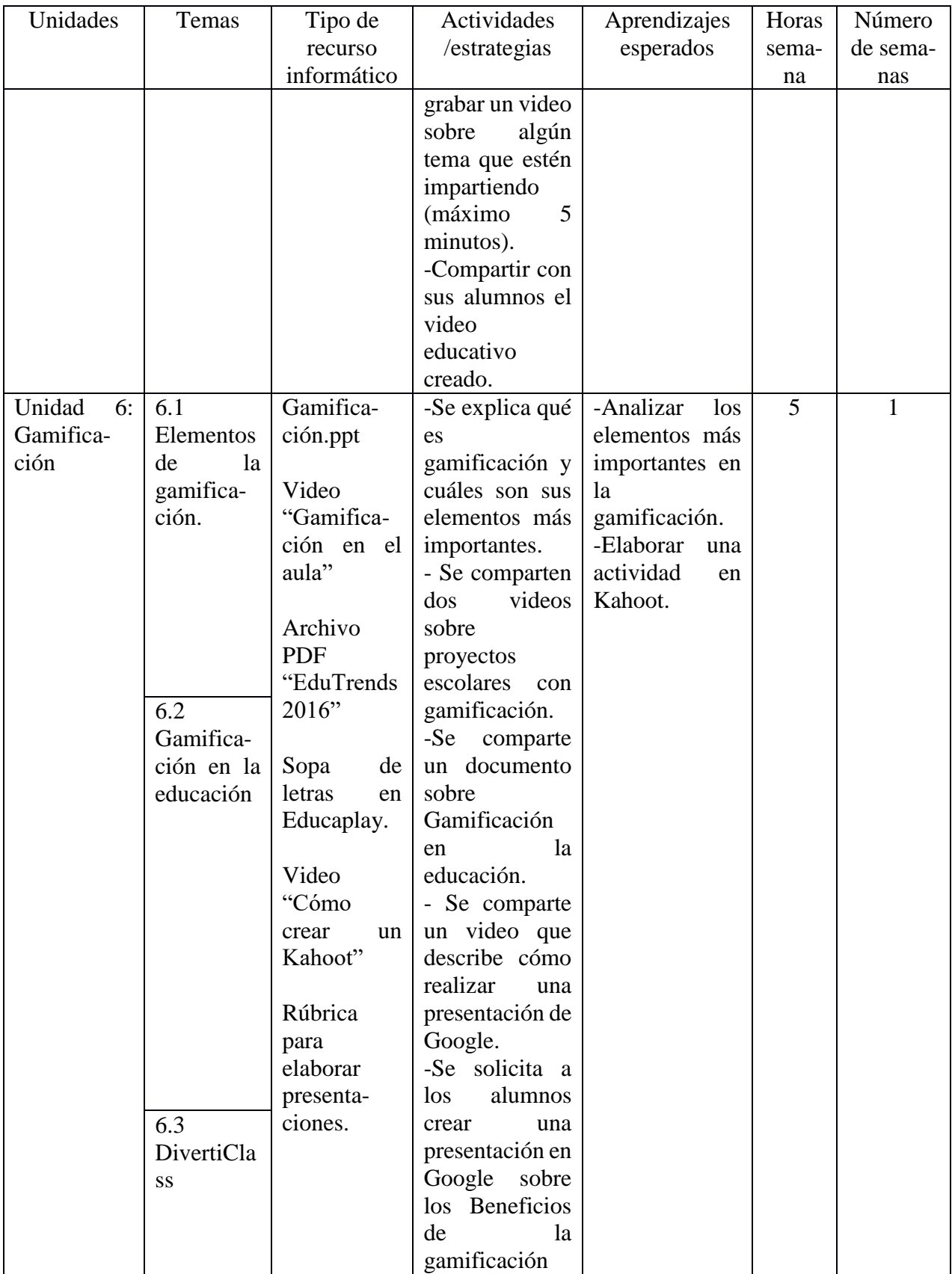
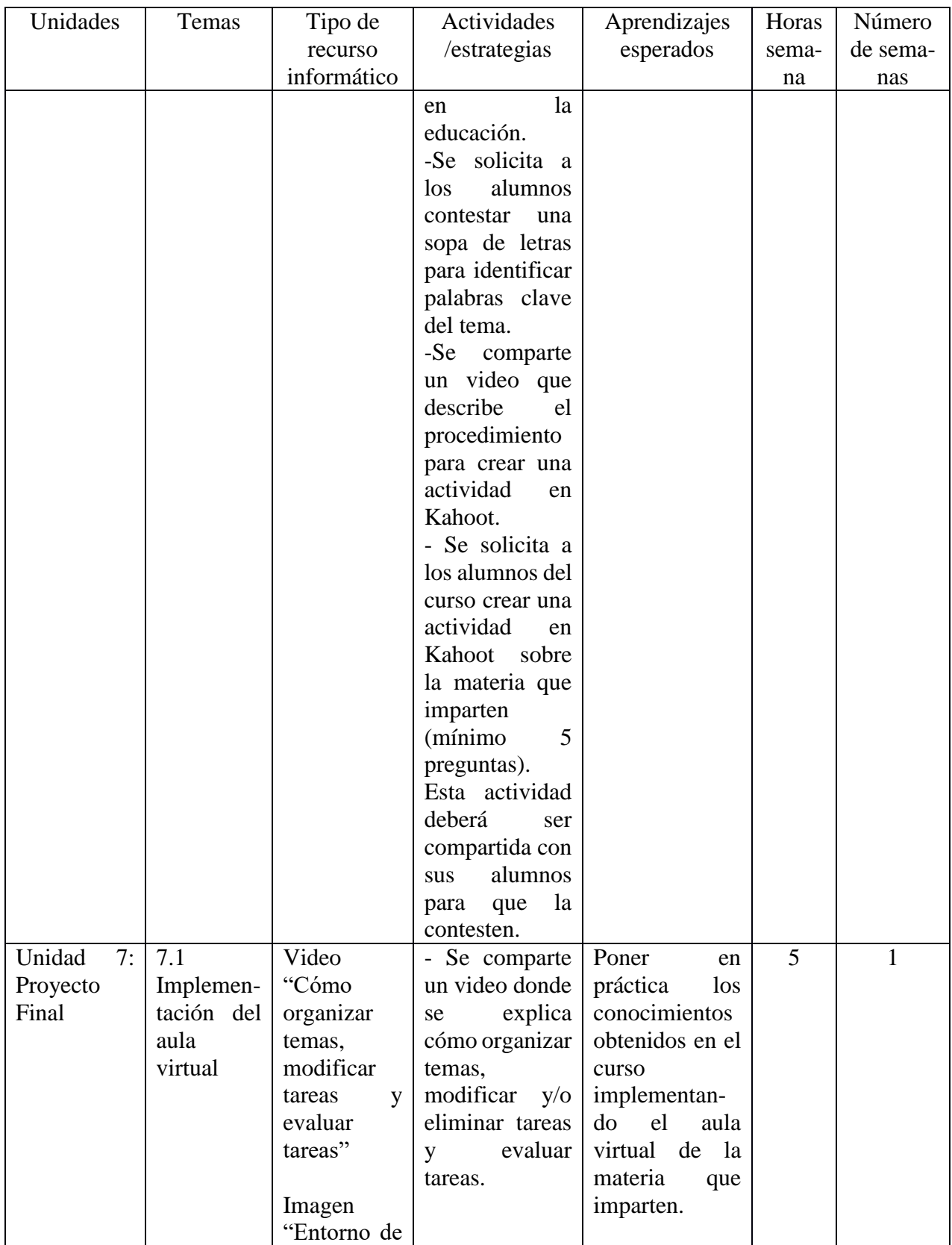

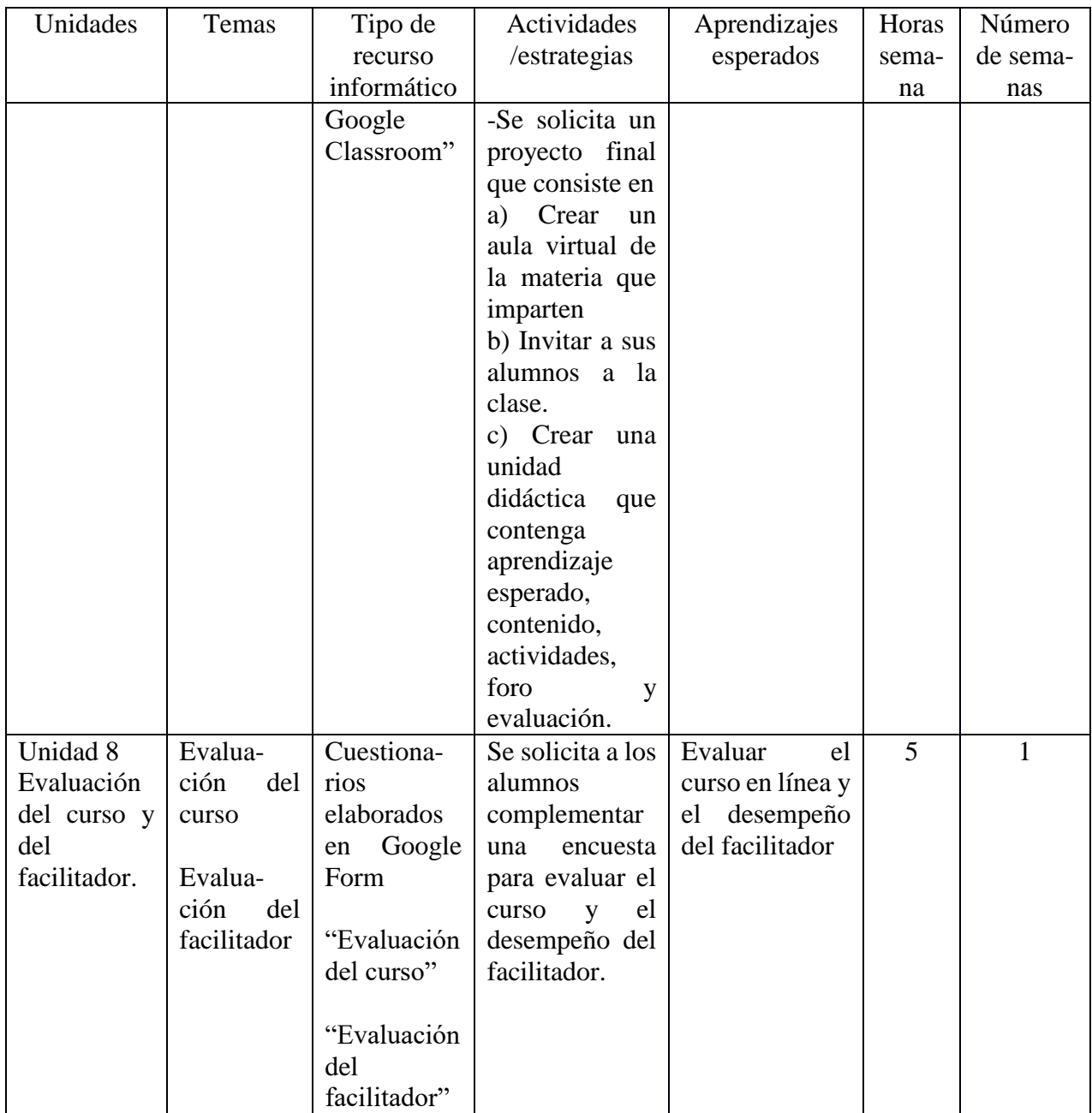

# **3.2.6 E- Evaluar y revisar**

Se realizó la evaluación de todo el proceso por medio de instrumentos previamente establecidos, pudiendo comprobar el alcance de los objetivos, el desempeño de los estudiantes, los métodos, medios y materiales, así como la participación del facilitador. Se obtuvo retroalimentación que servirá para mejorar el programa.

Sistema de evaluación del programa:

Para evaluar el programa y contrastar la eficacia de la instrucción en función de las metas y el alcance de los objetivos se tomaron notas inmediatamente después de terminar las unidades didácticas donde se describen los resultados obtenidos y las observaciones. En el caso de ser necesario se realizaron los cambios que se requerían en el plan de la lección.

1. Evaluar el desempeño de los aprendices.

Políticas de evaluación

Cada unidad de aprendizaje tiene actividades a realizar, la evaluación se realizó por medio de rúbricas de evaluación, las rúbricas están diseñadas de acuerdo a la actividad solicitada: cuadro comparativo, mapa conceptual, presentación electrónica, esto con la finalidad de mejorar el desempeño del estudiante ya que el alumno puede preparar su trabajo consciente ya que tiene las pautas explícitas de lo que se espera que entregue.

Durante el curso se realizó evaluación inicial o diagnóstica, evaluación formativa y evaluación sumativa.

La evaluación inicial o diagnóstica nos permite identificar las condiciones de los alumnos antes de la lección y permite la planificación de la instrucción con las estrategias más adecuadas fundamentada sobre bases reales.

La evaluación formativa nos permite localizar dificultades y errores, se realiza durante la instrucción al finalizar cada unidad didáctica del curso y nos permite ajustar las estrategias didácticas y reorientar el proceso.

La evaluación final o sumativa nos permite conocer hasta qué punto se han cumplido las metas, y permite la certificación del avance del estudiante.

Ponderaciones

Cada unidad de aprendizaje cuenta con actividades como: foro de participación, tarea y/o evaluación, éstas actividades nos permitirán localizar dificultades y errores cuando aún se está a tiempo para solucionarlos por medio de acciones correctivas, complementarias o compensatorias.

Las actividades tienen el siguiente valor:

- Foro de participación 1 punto
- Envío de tarea 6 puntos
- Evaluación 3 puntos
- Rúbricas

# **Tabla 6**

*Rúbrica para la elaboración de cuadros comparativos*

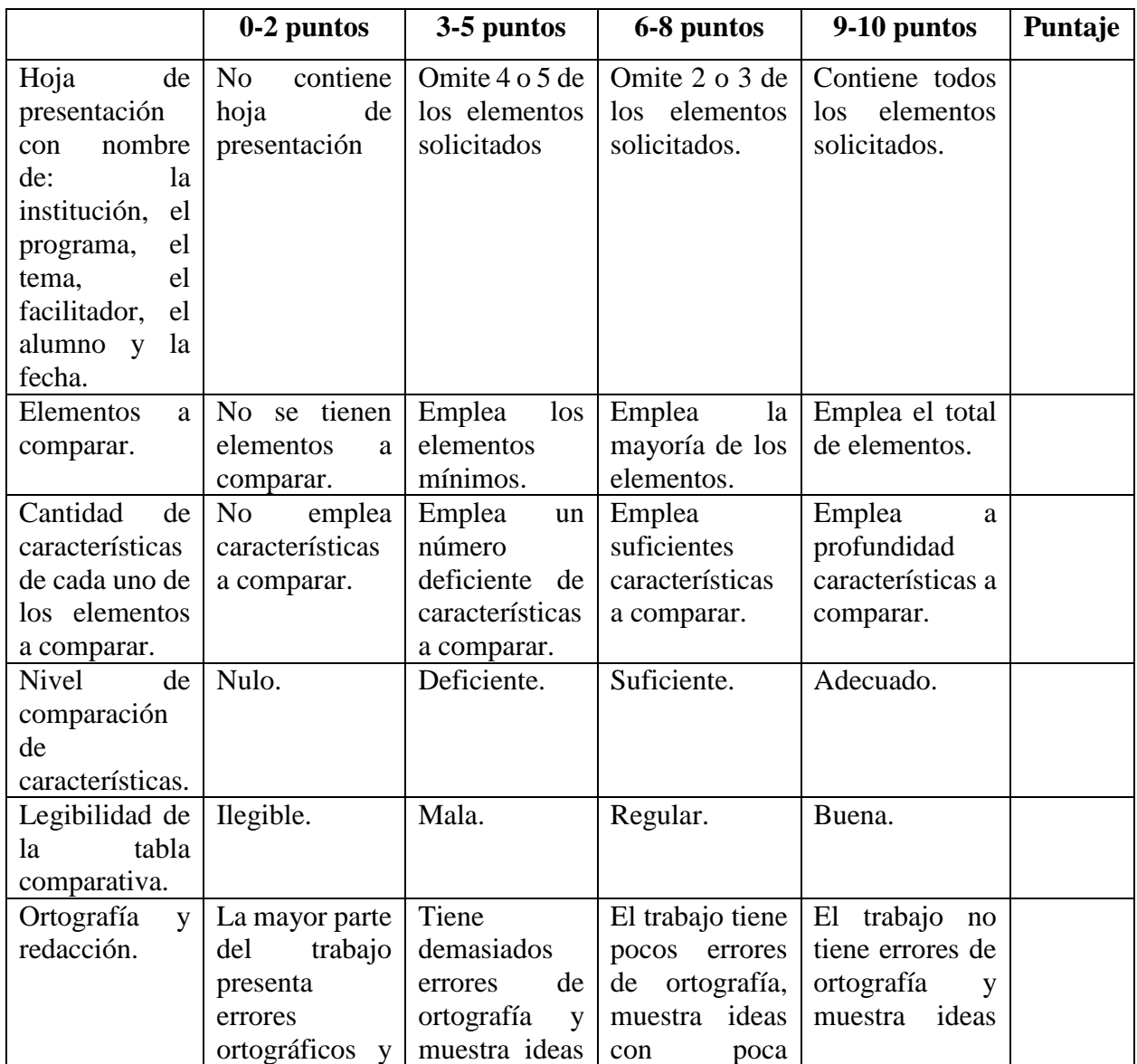

![](_page_76_Picture_460.jpeg)

# **Tabla 7**

*Rúbrica para la elaboración de mapas conceptuales*

![](_page_76_Picture_461.jpeg)

![](_page_77_Picture_368.jpeg)

# **Tabla 8**

*Rúbrica para la elaboración de presentaciones*

![](_page_77_Picture_369.jpeg)

![](_page_78_Picture_313.jpeg)

Evaluación global y por cada unidad.

Al finalizar el curso se realizó un proyecto final el cual tiene la ponderación del 30% en la evaluación global, se recopilaron las calificaciones totales de las unidades didácticas que tienen la ponderación del 70% del curso, lo anterior con la finalidad de conocer hasta qué punto se han cumplido las expectativas de logro previstas sobre el aprendizaje de los estudiantes.

Retroalimentación.

Al finalizar cada unidad didáctica, el facilitador evaluó las tareas o proyectos y brindó retroalimentación dentro de la plataforma Google Classroom a través de mensajes privados.

Los alumnos recibieron también retroalimentación a través de los foros de participación por parte de los compañeros del curso.

2. Evaluar los métodos, medios y materiales empleados.

 El proceso de evaluación de los medios y materiales nos permite conocer si los métodos son adecuados y si los materiales y medios que van a utilizar los estudiantes y el facilitador son efectivos. Para evaluar los métodos y medios empleados se utilizó la observación del comportamiento de los estudiantes dentro del curso en línea y la entrevista individual.

 La plataforma educativa Google Classroom permitió una comunicación constante entre el facilitador y los estudiantes para retroalimentar, explicar dudas y recibir comentarios o sugerencias de los materiales empleados.

3. Evaluar el desempeño del instructor.

Esta evaluación nos permite conocer si el trabajo del instructor es adecuado y cuáles aspectos habría que mejorar de su participación. Para evaluar el desempeño del instructor se utilizó un cuestionario elaborado en Google Form y se compartió con los estudiantes del curso para que lo contesten en línea.

#### **Capítulo 4: Resultados**

En este capítulo se describen los resultados de la investigación, así como la evaluación del curso desarrollado a través de un cuestionario en escala Likert aplicado a los estudiantes (ver Anexo C).

El objetivo general del proyecto de intervención se logró al 100% ya que se desarrollaron competencias digitales en los docentes de secundaria del Instituto Fernando Montes de Oca por medio de la formación del profesorado en la creación de materiales digitales para incrementar el uso de recursos didácticos en el aula.

El primer objetivo específico se logró al 100% puesto que se desarrolló el curso en línea Creación de materiales digitales que permitió capacitar a los docentes de secundaria del Instituto Fernando Montes de Oca, el curso se basó en el modelo de diseño instruccional ASSURE, obteniendo los siguientes resultados:

Se analizó a los estudiantes que forman parte del proceso de formación en el curso en línea, lo cual permitió realizar un diseño adecuado a sus necesidades. En la Tabla 9 se puede ver que el 84.6 de los estudiantes del curso son mujeres y solo el 15.4 hombres.

#### **Tabla 9**

![](_page_80_Picture_152.jpeg)

*Sexo de los alumnos del curso*

El tipo de estudiantes que son parte del proceso de formación en el curso en línea Creación de materiales digitales, son en su mayoría jóvenes ya que el 46.2% de ellos cuentan con una edad de 31 a 40 años. En la Tabla 10 se observa a detalle esta información.

## **Tabla 10**

![](_page_81_Picture_244.jpeg)

*Edad de los alumnos del curso*

La mayoría de los estudiantes del curso cuentan con Licenciatura (Ver la Tabla 11) y tienen diversos estilos de aprendizaje (Ver Tabla 12), por lo que en el curso en línea se incorporaron actividades y estrategias didácticas que abarquen estos estilos de aprendizaje.

### **Tabla 11**

## *Escolaridad de los alumnos del curso*

![](_page_81_Picture_245.jpeg)

## **Tabla 12**

*Estilo de aprendizaje de los alumnos del curso*

![](_page_81_Picture_246.jpeg)

Se establecieron los objetivos de aprendizaje adecuados a este análisis para lograr los aprendizajes esperados, los cuales se describen en la Tabla 13.

# **Tabla 13**

*Objetivos de aprendizaje*

![](_page_82_Picture_115.jpeg)

Se seleccionaron los métodos, tecnologías y materiales adecuados a los objetivos de aprendizaje planteados para el cumplimiento de ellos. En la Tabla 3 se describen a detalle por cada unidad didáctica. El comportamiento de los estudiantes dentro del curso nos indica que los métodos, medios y materiales empleados son adecuados y efectivos ya que los estudiantes pudieron realizar las actividades con el material proporcionado.

Se usaron los métodos, tecnologías y materiales seleccionados para lograr los aprendizajes esperados. La implementación del curso fue a través de Google Classroom utilizando una metodología activa y participativa, mediante un aprendizaje basado en tareas, haciendo uso de diversas estrategias de enseñanza.

Se requirió la participación de los estudiantes para que utilizaran adecuadamente los métodos, tecnologías y materiales. Se obtuvo excelente respuesta por parte de los docentes de secundaria, ya que participaron activamente en todo el curso (ver Tabla 14), utilizaron adecuadamente los métodos, tecnologías y materiales y lograron los aprendizajes esperados. Durante todo el curso se brindó atención personalizada aclarando las dudas y brindando apoyo para que todos los docentes pudieran realizar las actividades. En el Anexo D se incluyen algunas actividades realizadas por los alumnos del curso.

### **Tabla 14**

#### *Participación de los estudiantes*

![](_page_83_Picture_129.jpeg)

Se realizaron evaluaciones formativas, sumativa e integral para verificar las fortalezas y debilidades de la intervención y de la participación de los estudiantes, de lo cual obtuvimos los siguientes resultados: el 100% de los estudiantes concluyeron satisfactoriamente el curso en línea Creación de materiales digitales, alcanzaron los objetivos de aprendizaje establecidos y mostraron excelente desempeño en la realización de actividades.

Para evaluar el programa y contrastar la eficacia de la instrucción en función del alcance de los objetivos se analizó el desempeño de los estudiantes, en la Tabla 15 podemos observar que el 84.6% de los docentes obtuvo la máxima calificación 10, y solo el 15.4% de los estudiantes obtuvieron 9.5 en la calificación final del curso, lo cual nos refleja que el programa es eficiente.

### **Tabla 15**

*Calificaciones finales del curso*

![](_page_84_Picture_127.jpeg)

Utilizando un cuestionario, los estudiantes evaluaron al instructor, el 100% de los alumnos manifestaron que el facilitador mostró dominio de los contenidos durante el curso, respondió de manera oportuna a sus comentarios y dudas, agregó comentarios en sus tareas para enriquecer los procesos de aprendizaje, mostró cordialidad durante todo el curso, facilitó la participación de los alumnos en un ambiente agradable y calificó sus actividades en un lapso no mayor a 7 días.

Derivado de los resultados vemos que el curso en línea sobre creación de materiales digitales permitió capacitar a los docentes de secundaria del Instituto Fernando Montes de Oca.

El segundo objetivo específico se logró al 100% ya que se evaluó el curso diseñado para que los docentes de secundaria del Instituto Fernando Montes de Oca desarrollen competencias

digitales. La evaluación se realizó a través de un cuestionario donde no se solicitó información personal como nombre, correo electrónico o dirección para que los alumnos del curso respondieran de la manera más sincera posible.

A continuación, se muestran los resultados de cómo evaluaron los docentes de secundaria del Instituto Fernando Montes de Oca el curso diseñado:

Todos los alumnos consideran que se formularon objetivos claros durante el curso, como se muestra en la Tabla 16. Es importante dar a conocer al alumno qué se espera de él al terminar el curso y cada unidad didáctica para que enfoque sus esfuerzos en alcanzar estos objetivos.

## **Tabla 16**

*¿Se formularon objetivos claros durante el curso?*

![](_page_85_Picture_170.jpeg)

El 76.9 % de los estudiantes del curso consideran que la herramienta Google Classroom es sencilla de utilizar como se muestra en la Tabla 17. Estos resultados coinciden con lo citado por Kraus, Formichella y Alderete (2019) "Google Classroom es una herramienta sencilla, intuitiva, segura y pensada para trabajar en educación y mejorar los procesos comunicacionales" (p.87).

#### **Tabla 17**

*¿Crees que Google Classroom fue una herramienta sencilla de utilizar?*

|        |                                | Frecuenci |            | Porcentaje | Porcentaje |
|--------|--------------------------------|-----------|------------|------------|------------|
|        |                                | a         | Porcentaje | válido     | acumulado  |
| Válido | Ni de acuerdo ni en desacuerdo |           | 7,7        | 7,7        | 7,7        |
|        | De acuerdo                     | 2         | 15.4       | 15,4       | 23,1       |
|        | Totalmente de acuerdo          | 10        | 76,9       | 76,9       | 100,0      |
|        | Total                          | 13        | 100,0      | 100,0      |            |

El 84.6% de los estudiantes están totalmente de acuerdo que los materiales didácticos utilizados durante el curso fueron adecuados para lograr los aprendizajes esperados, en la Tabla 18 lo podemos observar.

# **Tabla 18**

*¿Consideras que los materiales didácticos utilizados durante el curso fueron adecuados para lograr los aprendizajes esperados?*

![](_page_86_Picture_198.jpeg)

En la Tabla 19 podemos observar, que los estudiantes consideran que las instrucciones para cumplir con las tareas del curso fueron claras, lo cual les permitió entregar en tiempo y forma las actividades solicitadas ya que tenían claro que debían realizar en cada unidad didáctica.

# **Tabla 19**

*¿Consideras que las instrucciones para cumplir con las tareas del curso fueron claras?*

![](_page_86_Picture_199.jpeg)

Todos los docentes manifestaron estar de acuerdo con su calificación y consideran que la evaluación de las actividades fue la adecuada, la Tabla 20 nos lo muestra.

# **Tabla 20**

*¿Crees que la evaluación de tus actividades fue la adecuada?*

![](_page_86_Picture_200.jpeg)

Los estudiantes consideran que en el curso se promovió un aprendizaje colaborativo (Tabla 21), las actividades realizadas les permitieron desarrollar habilidades en el manejo de herramientas tecnológicas (Tabla 22) y lo aprendido en el curso les es útil en su práctica profesional (Tabla 23).

# **Tabla 21**

*¿Consideras que en el curso se promovió el aprendizaje colaborativo?*

|        |                       |            |            | Porcentaje | Porcentaje |
|--------|-----------------------|------------|------------|------------|------------|
|        |                       | Frecuencia | Porcentaje | válido     | acumulado  |
| Válido | De acuerdo            |            | 7.7        | 7,7        | 7.7        |
|        | Totalmente de acuerdo | 12         | 92,3       | 92,3       | 100,0      |
|        | Total                 | 13         | 100,0      | 100,0      |            |

# **Tabla 22**

*¿El curso contribuyó para que desarrollaras habilidades en el manejo de herramientas tecnológicas?*

![](_page_87_Picture_195.jpeg)

# **Tabla 23**

*¿Crees que lo aprendido en el curso es útil en tu práctica profesional?*

![](_page_87_Picture_196.jpeg)

Al analizar la información que brindaron los estudiantes, se puede ver que el curso en línea cumplió con sus expectativas ya que les brindó los conocimientos necesarios para innovar su práctica docente, por lo que recomiendan a otros docentes la participación en el curso. En las Tablas 24, 25 y 26 se detalla ésta información.

## **Tabla 24**

![](_page_88_Picture_202.jpeg)

*¿El curso en línea cumplió con tus expectativas?*

## **Tabla 25**

*¿Consideras que el curso te brindó los conocimientos necesarios para innovar tu práctica docente?*

![](_page_88_Picture_203.jpeg)

### **Tabla 26**

*¿Recomendarías a otros docentes la participación en el curso?*

![](_page_88_Picture_204.jpeg)

El tercer objetivo específico se logró al 100% ya que se evaluó si los docentes del Instituto Fernando Montes de Oca lograron adquirir las competencias digitales con un curso en línea sobre la creación de materiales digitales. Se aplicó una prueba a los docentes de secundaria antes del curso, posteriormente se implementó el curso en línea Creación de materiales digitales y al finalizar el curso se aplicó nuevamente la prueba para contrastar los resultados.

Los resultados obtenidos en las pruebas nos indican que los docentes de secundaria adquirieron competencias digitales con el curso en línea, el curso les brindó confianza, ya que, al recibir asesoría personalizada, donde se daba respuesta inmediata a todas sus dudas (Ver Anexo E), lograron desarrollar habilidades en el manejo de diversas herramientas tecnológicas y crearon sus propios materiales digitales.

![](_page_89_Figure_1.jpeg)

En la Figura 2 podemos analizar el uso de herramientas tecnológicas por parte de los docentes de secundaria antes y después del curso.

*Figura 2*. Análisis del uso de herramientas tecnológicas antes y después del curso.

En la gráfica se puede observar que después del curso, se incrementó considerablemente el uso de las herramientas tecnológicas para crear materiales digitales. Habitualmente los docentes de secundaria utilizaban procesadores de texto, hojas de cálculo y herramientas para crear presentaciones. Después de la intervención los docentes desarrollaron competencias digitales y aprendieron a utilizan incluso herramientas para crear mapas conceptuales, mapas mentales, videos, gamificación, aulas virtuales y evaluaciones en línea.

El uso de herramientas para implementar gamificación en el aula, es el que tuvo mayor incremento, mientras que el uso de herramientas para crear podcast no presentó cambios, siendo el recurso menos utilizado por los docentes de secundaria.

Después del curso los docentes cuentan con las habilidades requeridas en el manejo de una gran diversidad de herramientas tecnológicas para diseñar materiales digitales adecuados a sus necesidades por lo que podemos decir que los docentes de secundaria del Instituto Fernando Montes de Oca lograron adquirir las competencias digitales con un curso en línea sobre creación de materiales digitales.

La formación del profesorado en la creación de materiales digitales facilitó el desarrollo de competencias digitales de los docentes de secundaria del Instituto ya que, al realizar las actividades del curso, los docentes desarrollaron habilidades en el uso de herramientas tecnológicas y fueron capaces de crear sus propios materiales digitales.

#### **Capítulo 5: Conclusiones**

En este proyecto de intervención se desarrollaron competencias digitales en los docentes de secundaria del Instituto Fernando Montes de Oca por medio de la formación del profesorado en la creación de materiales digitales para incrementar el uso de recursos didácticos en el aula.

Se desarrolló el curso en línea Creación de materiales digitales que permitió capacitar a los docentes de secundaria del Instituto Fernando Montes de Oca. El curso se basó en el modelo ASSURE el cual garantizó un proceso instruccional a distancia efectivo para el logro de aprendizajes significativos.

Se analizó a los estudiantes que fueron parte del proceso de formación en el curso en línea Creación de materiales digitales, lo cual permitió realizar un diseño adecuado a sus necesidades, de tal manera que se aseguró una experiencia óptima de aprendizaje para todos los integrantes del curso.

Se establecieron los objetivos de aprendizaje adecuados al análisis de los estudiantes para lograr los aprendizajes esperados. Los objetivos se formularon de manera clara y se dieron a conocer a los estudiantes lo que garantizó que enfocaran sus esfuerzos en alcanzarlos.

Se seleccionaron métodos, tecnologías y materiales adecuados a los objetivos de aprendizaje planteados para el cumplimiento de ellos. Se concluye que la selección fue adecuada ya que los estudiantes realizaron satisfactoriamente las actividades del curso apoyándose en los materiales proporcionados.

Se usaron los métodos, tecnologías y materiales seleccionados para lograr los aprendizajes esperados y se requirió la participación de los estudiantes para que utilizaran adecuadamente los métodos, tecnologías y materiales. El curso se implementó de manera satisfactoria, obteniendo excelente respuesta por parte de los docentes de secundaria quienes realizaron las actividades solicitadas y participaron activamente.

Se realizaron las evaluaciones formativas, sumativa e integral para verificar las fortalezas y debilidades de la intervención y de la participación de los estudiantes. El 100% de los estudiantes concluyó satisfactoriamente el curso y mostró excelente desempeño ya que el 84.6% obtuvo la calificación máxima 10, y el 15.4% obtuvo 9.5 en la calificación final.

Se evaluó el curso diseñado para que los docentes de secundaria del Instituto Fernando Montes de Oca desarrollen competencias digitales, los estudiantes del curso consideran que en el curso se formularon objetivos claros, se usaron herramientas sencillas de utilizar, los materiales didácticos fueron los adecuados, el curso promovió el aprendizaje colaborativo, contribuyó para que desarrollaran habilidades en el manejo de herramientas tecnológicas y les brindó los conocimientos necesarios para innovar su práctica docente.

Los estudiantes del curso manifestaron su agradecimiento y comentaron que el curso les dio seguridad, los motivó para seguir aprendiendo y les abrió un panorama de posibilidades de uso de la tecnología en sus procesos de enseñanza.

Se concluye que los docentes de secundaria del Instituto Fernando Montes de Oca lograron adquirir las competencias digitales con un curso en línea sobre creación de materiales digitales ya que los docentes desarrollaron habilidades en el manejo de herramientas tecnológicas para crear materiales digitales, se apropiaron del conocimiento y lograron los aprendizajes esperados.

En base a los resultados, se observa un incremento significativo en el uso de herramientas tecnológicas para crear documentos en línea, presentaciones, mapas conceptuales, mapas mentales, evaluaciones en línea, videos, aulas virtuales y actividades para implementar gamificación en el aula.

Realizando un análisis FODA del curso diseñado podemos concluir que las fortalezas del curso en línea son: el curso brinda flexibilidad en cuanto a tiempo y espacio, promueve el autoaprendizaje, genera motivación, incentiva el pensamiento crítico y el trabajo colaborativo, no se requiere inversión ya que se utilizan herramientas de software libre y se tiene acceso a documentos digitales (revistas científicas, investigaciones, multimedia).

La debilidad del curso en línea es que el curso no es abierto por lo que no puede ser tomado por cualquier docente.

Las oportunidades del curso en línea son: el apoyo por parte de los directivos del Instituto Fernando Montes de Oca y el compromiso que mostraron los estudiantes.

Las amenazas del curso en línea son: el plagio que se puede realizar en los trabajos, la brecha digital y la carga laboral por parte de los docentes de secundaria del Instituto.

#### **Referencias**

- Allal, L. (1980). Estrategias de evaluación formativa: concepciones psicopedagógicas y modalidades de aplicación. *Infancia y aprendizaje*, *3*(11), 4-22.
- Alvarado, M. M. P. L. (2013). El Modelo ASSURE y las TIC'S en la Educación Superior. *NUEVAS TECNOLOGÍAS*
- Andreu-Sánchez, C., & Martín-Pascual, M. Á. (2014). La educación audiovisual y la creación de prosumidores mediáticos. Estudio de caso.
- Arce, V. G. M. (2013). Desarrollo de competencias digitales docentes en la educación básica. *Apertura*, *5*(1), 88-97.
- Area, M. (2015). La escuela de la sociedad digital: análisis y propuestas para la producción y uso de los contenidos digitales educativos. *Escuel@ digit@ l*.
- Barrientos G. P. (2016). La naturaleza de la formación docente. Horizonte de la Ciencia, 6(11),169- 177. [fecha de Consulta 17 de febrero de 2021]. ISSN: 2304-4330. Disponible en: https://www.redalyc.org/articulo.oa?id=5709/570960869015
- Cabero, J. (2004). Formación del profesorado en TIC: el gran caballo de batalla. *Comunicación y Pedagogía: Nuevas tecnologías y recursos didácticos*, (195), 27-31.
- Cabero, J. (2007). Las necesidades de las TIC en el ámbito educativo: oportunidades, riesgos y necesidades. Tecnología y Comunicación Educativa, 21(45), 5-19.
- Camacho, K., y Días, M. L. (2012). *SlideShare "Herramientas digitales: cómo usar las nuevas tecnologías en el aula".* Recuperado de https://www.slideshare.net/Bean-thinking/el-usode-presentaciones-multimedia-en-el-aula
- Cebrián, M. (1995). "Nuevas competencias para la formación inicial y permanente del profesorado", *Edutec. Revista Electrónica de Tecnología Educativa, 6, 208.*
- Cervera, M. G., Martínez, J. G., & Mon, F. M. E. (2016). Competencia digital y competencia digital docente: una panorámica sobre el estado de la cuestión. *Revista Interuniversitaria de Investigación en Tecnología Educativa*. https://doi.org/10.6018/riite2016/257631
- Chiu, L. B. F., Serna, L. A. M., y Padilla, J. L. V. (2014). El uso de herramientas de la web 2.0 como estrategias didácticas en el proceso de enseñanza-aprendizaje de jóvenes universitarios. *PAAKAT: Revista de Tecnología y Sociedad*, (7).
- Competencias digitales. (s/f). En Wikipedia. Recuperado el 22 de febrero de 2021 de https://es.wikipedia.org/wiki/Competencias\_digitales#:~:text=Las%20competencias%20d igitales%20(en%20ingl%C3%A9s,la%20informaci%C3%B3n%20y%20las%20comunica ciones.
- Córdova, K. E. G., García, M. A. A., Rodríguez, A. L., Cruz, C. S. L., & Paredes, S. G. (2017). Materiales digitales para fortalecer el aprendizaje disciplinar en educación media superior: Un estudio para comprender cómo se suscita el cambio educativo. *REICE. Revista Iberoamericana sobre Calidad, Eficacia y Cambio en Educación*, *15*(2), 89-109.
- Dávila, A. A., y Pérez, J. F. (2007). Diseño instruccional de la educación en línea usando el modelo ASSURE. *Educare*.
- Días, C. B., Caro, N. P., & Gauna, E. J. (2015). Cambio en las estrategias de enseñanza-aprendizaje para la nueva Generación Z o de los "nativos digitales".
- Escudero, J. M. (1992). La integración escolar de las nuevas tecnologías de la información. *Infodidac, Revista de Informática y Didáctica*, *21*, 11-24.
- Fernández Collado, C., Baptista Lucio, P., & Hernández Sampieri, R. (2014). Metodología de la Investigación. *Editorial McGraw Hill*.
- Fernández-Cruz, F. J., & Fernández-Díaz, M. J. (2016). Los docentes de la Generación Z y sus competencias digitales= Generation'Z Teachers and their Digital Skills. *Los docentes de la Generación Z y sus competencias digitales= Generation'Z Teachers and their Digital Skills*, 97-105.
- Fernández, G. M., Rímoli, M. D. C., & Ros, N. E. (2018). Presentación Dossier: "La formación docente, una trama en desarrollo". *Espacios en Blanco. Revista de Educación (Serie Indagaciones)*.
- Heinich, S., Molenda, J., Russel, R., y Smaldino, M. (1999). The ASSURE model: instructional media and technologies for learning.
- Hernández, R. M., Orrego Cumpa, R., & Quiñones Rodríguez, S. (2018). Nuevas formas de aprender: La formación docente frente al uso de las TIC. *Propósitos y Representaciones*, *6*(2), 671-685. <https://dx.doi.org/10.20511/pyr2018.v6n2.248>
- Kraus, G., Formichella, M. M., & Alderete, M. V. (2019). El uso del Google Classroom como complemento de la capacitación presencial a docentes de nivel primario. *TE & ET*.
- Lacarriere Espinoza, J. L. (2008). La formación docente como factor de mejora escolar.
- Latorre, M. (2018). Historia de las Web, 1.0, 2.0, 3.0 y 4.0. *Universidad Marcelino Champagnat. Documento.* Recuperado de*:* umch. edu. pe/arch/hnomarino/74\_Historia% 20de% 20la% 20Web. pdf.
- Ledo, M. V., Vidal, N. V., & Vialart, D. R. (2007). Conceptual maps. A learning strategy. *Revista Cubana de Educación Médica Superior*, *21*(3), 1-5.
- Levis, D. (2008). Formación docente en tic:¿ el huevo o la gallina?. *Razón y palabra*, (63).
- Llivina Lavigne, M., & Urrutia Romaní, I. (2011). La formación de un docente de calidad para el desarrollo sostenible.
- Lozoya, S. M., Cuervo, A. V., Armenta, J. A., López, R. I. G., & Salazar, O. C. (2013). Competencias digitales en docentes de educación secundaria. Municipio de un Estado del Noroeste de México. *Perspectiva Educacional, formación de profesores*, *52*(2), 135-153.
- Melo, G. (2011). Apropiación de la masificación de la información y las comunicaciones (TIC) en las cadenas productivas como determinante para competitividad de las mypyme. Criterio Libre, 9(15), 214-230
- Moreno-Zaragoza, Aurelio (2015). ENFOQUES EN LA FORMACIÓN DOCENTE. *Ra Ximhai*, 11(4),511-518. [fecha de Consulta 15 de febrero de 2021]. ISSN: 1665-0441. Disponible en: https://www.redalyc.org/articulo.oa?id=461/46142596037
- Nieto, L. K. H., & Aguirre, L. F. M. (2012). Usos de las tecnologías de la información y la comunicación (TIC) en un proceso formal de enseñanza y aprendizaje en la Educación Básica. *Zona próxima*, (16), 2-13.
- Organización de las Naciones Unidas para la Educación, la Ciencia y la Cultura [Unesco]. (2005). *Las tecnologías de la información y la comunicación en la enseñanza. Manual para docentes o Cómo crear nuevos entornos de aprendizaje abierto por medio de las TIC*. Uruguay: Organización de las Naciones Unidas para la Educación, la Ciencia y la Cultura. Recuperado de https://unesdoc.unesco.org/ark:/48223/pf0000139028\_spa.
- Pérez, Á. (2007). La naturaleza de las competencias básicas y sus aplicaciones pedagógicas. Cuadernos de educación. España: Consejería Educación Cantabria. Recuperado de https://www.educantabria.es/docs/info\_institucional/publicaciones/2007/Cuadernos \_Educacion\_1.PDF
- Pianucci, I., Chiarani, M., & Tapia, M. (2010). Elaboración de materiales educativos digitales. *1er Congr. Int. Punta Este*.

Quintana, J. (2000). Competencias en tecnologías de la información del profesorado de educación infantil y primaria. *Revista Interuniversitaria de Tecnología Educativa*, *3*(25), 166-174.

Ramos, L. B. (1996). ¿Qué es el vídeo educativo?. *Comunicar*, (6).

- Regalado Sandoval, J. A. (2013). LAS COMPETENCIAS DIGITALES EN LA FORMACIÓN DOCENTE. *Ra Ximhai*, 9(4),21-29. .[fecha de Consulta 15 de Febrero de 2021]. ISSN: 1665-0441. Disponible en: https://www.redalyc.org/articulo.oa?id=461/46129004002
- Rosales, M. (2014). Proceso evaluativo: evaluación sumativa, evaluación formativa y Assesment su impacto en la educación actual. In *Congreso Iberoamericano de Ciencia, Tecnología, Innovación y Educación* (Vol. 4).
- Sánchez, L., Lombardo, M., Riesco, M. & Joyanes, L. (2004). Las TIC y la formación del profesorado en la Enseñanza Secundaria. Recuperado de http://redescolar.ilce.edu.mx/redescolar/lecturas\_BB/profesysecun.pdf
- Sánchez, T. L. (2017). Las competencias docentes del profesorado de educación secundaria. *Importancia percibida e implicaciones en la formación inicial*.
- Selwyn, N. (2013). *Education in a Digital World: Global Perspectives on Technology and Education*. London: Routledge.
- Smaldino, S., Rusell, J., Heinich, R., y Molenda, M. (2005). *Instructional Technology and media form learning*. USA: Prentice Hall.

UNESCO. (2008). *Estándares de competencia TIC para docentes*. París.

Villamarin, S. C. B. (2015). Diseño y Creación de Contenidos Educativos Digitales a través de las Herramientas Web 2.0.

### **Anexos**

## **Anexo A. Entrevista a la directora del Instituto Fernando Montes de Oca**

## ENTREVISTA

 La presente entrevista tiene como objetivo identificar algún problema o situación dentro de su Institución, que pueda resolverse con tecnología educativa. La información recabada será utilizada para desarrollar un proyecto de intervención que dé solución a dicho problema. Fecha: 09 / Septiembre / 2020 Nombre del entrevistado: Madre Guadalupe Salvador Enríquez Cargo: Directora General Nombre de la Institución/Dependencia: Instituto Fernando Montes de Oca Entrevistador: Velina Morales Domínguez

- **1. ¿Desde su perspectiva, qué importancia tiene la utilización de recursos tecnológicos, como apoyo didáctico en los procesos de enseñanza del Instituto?** Considero que después de haber tomado conciencia como colectivo docente del uso de la tecnología como herramienta de apoyo para enriquecer nuestras clases, estamos experimentando cada vez más su utilidad sobre todo en las clases a distancia.
- 2. **¿Cómo considera que se emplean las Tecnologías de Información y Comunicación en los tres niveles educativos (preescolar, primaria y secundaria) del Instituto? Preescolar:** En este nivel es básico, prácticamente se usan clases en zoom. **Primaria:** En este nivel se usa aprende en casa y zoom, aunque hay un gran interés por ir implementando herramientas tecnológicas, dadas las circunstancias de la educación a distancia, poco a poco se van buscando nuevas alternativas. **Secundaria:** En este nivel, es donde se usa menos la tecnología ya que existe una brecha entre docentes, una parte maneja bien las herramientas tecnológicas, pero hay otros que no lo hace. Necesitamos que en secundaria todos los docentes manejen aulas virtuales, zoom y otras herramientas para brindar educación a distancia de calidad.
- **3. ¿Qué herramientas tecnológicas están utilizando los docentes para impartir sus clases, ante el distanciamiento social por COVID-19?**  WhatsApp en su mayoría, Zoom, Google Meet y algunos Classroom.
- **4. ¿Cree usted que existan deficiencias en el Instituto, que puedan superarse con el uso de la tecnología?** Si claro, en nuestro contexto escolar contamos con un 50% de docentes que más que rechazo al uso de la tecnología es temor por no conocerla para implementarla.
- **5. ¿Considera necesario implementar cursos especiales de formación en la creación de materiales digitales para los docentes?**

Si, considero que es necesario para facilitar el logro de los aprendizajes a distancia y más en el nivel secundaria.

# **6. Algo más que desee agregar**

Agradecer su apoyo que siempre será valioso.

![](_page_100_Picture_3.jpeg)

**GUADALUPE SALVADOR ENRQUEZ**

**DIRECTORA GENERAL** NOMBRE Y FIRMA

![](_page_101_Picture_0.jpeg)

# **Anexo B. Curso en línea Creación de materiales digitales**

![](_page_101_Picture_37.jpeg)

![](_page_102_Picture_5.jpeg)

## **Anexo C. Cuestionario**

![](_page_103_Picture_1.jpeg)

Universidad Autónoma de Zacatecas "Francisco García Salinas" Unidad Académica de Docencia Superior Maestría en Tecnología Informática Educativa

 El presente cuestionario es con fines educativos, por lo que no se solicita información PERSONAL como NOMBRE, CORREO ELECTRÓNICO o DIRECCIÓN, se solicita que se responda de la manera más sincera posible, igualmente que se lea con calma cada una de las preguntas que se realizan. El cuestionario se divide en tres secciones, cada una de ellas es para obtener información con respecto a una investigación.

¡Muchas gracias por tu valiosa colaboración!

Primera sección: Información general.

En esta sección se solicitan datos generales del entrevistado por lo que debes de tachar el recuadro según sea tu respuesta.

![](_page_103_Picture_330.jpeg)

Segunda sección: Herramientas tecnológicas.

 En esta sección se solicita información con respecto a las herramientas tecnológicas que utilizas para crear los materiales digitales que apoyan tus procesos didácticos, por lo que debes tachar el recuadro según sea tu respuesta.

![](_page_103_Picture_331.jpeg)

Tercera sección: Curso en línea creación de materiales digitales.

 En esta sección se solicita información con respecto al curso en línea *creación de materiales digitales* por lo que debes tachar el recuadro según sea tu respuesta.

![](_page_103_Picture_332.jpeg)

![](_page_104_Picture_144.jpeg)

d de la construcción de la construcción de la construcción de la construcción de la construcción de la construcción

Comentarios y/o observaciones:

![](_page_105_Figure_0.jpeg)

#### **Anexo D. Actividades realizadas por los estudiantes del curso**

![](_page_106_Picture_5.jpeg)

![](_page_106_Picture_6.jpeg)

### **Anexo E. Asesoría y retroalimentación a los estudiantes del curso**

![](_page_107_Figure_1.jpeg)